### Rapport Financier Semestriel

30 juin 2015

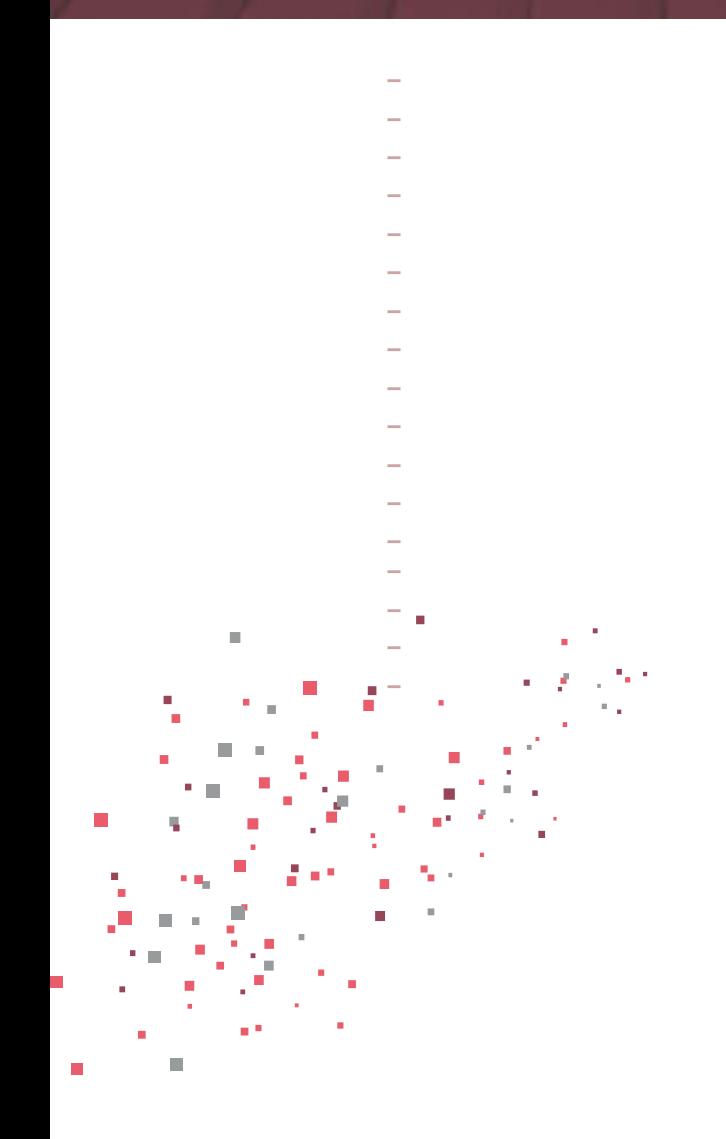

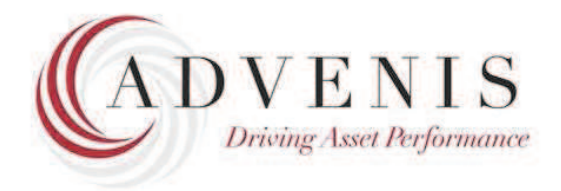

**Advenis SA** Société cotée à Euronext Paris (ISIN FR0004152874) 51, rue de Saint-Cyr 69009 Lyon

Tél: 04 27 70 54 00 - Fax: 04 27 70 54 01 http://www.advenis.com Contact: info@avenirfinance.fr

**Comptes Consolidés du Groupe** au 30 juin 2015

### ACTIF CONSOLIDE

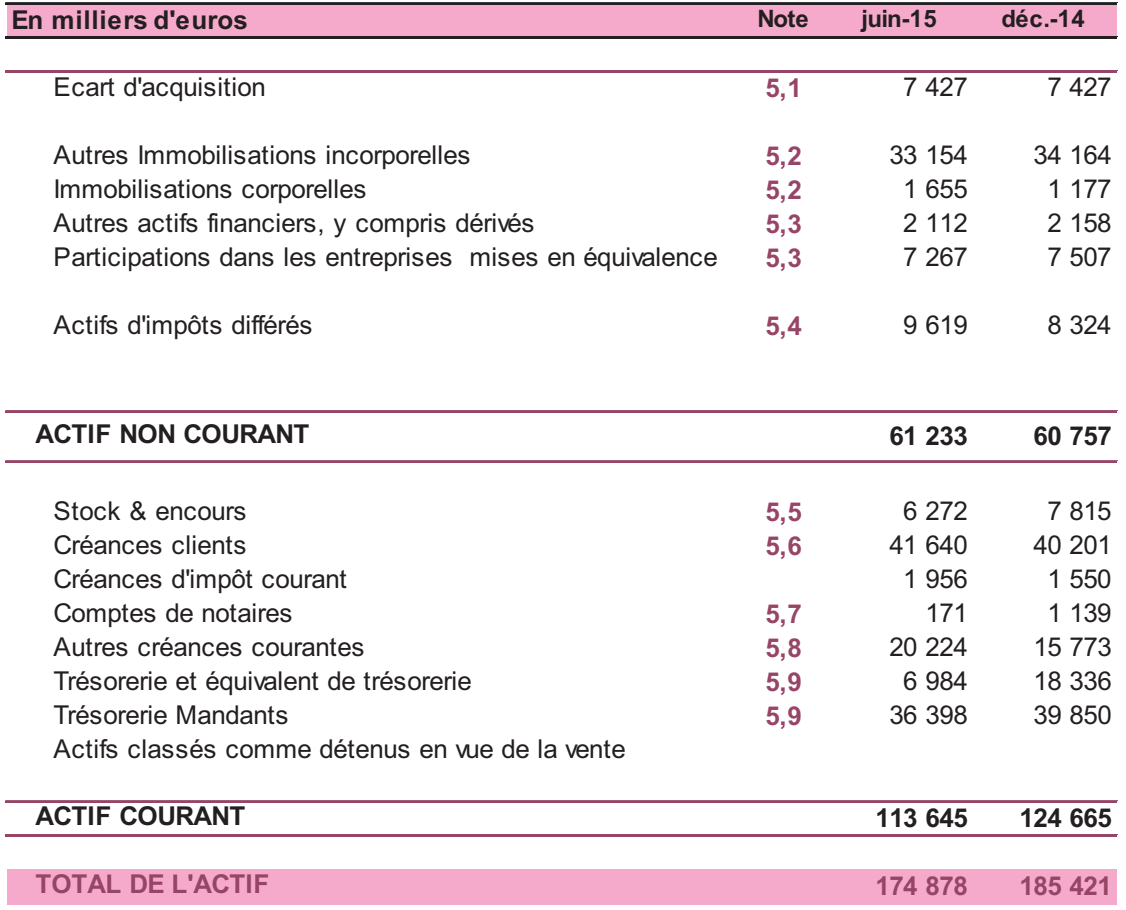

### **PASSIF CONSOLIDE**

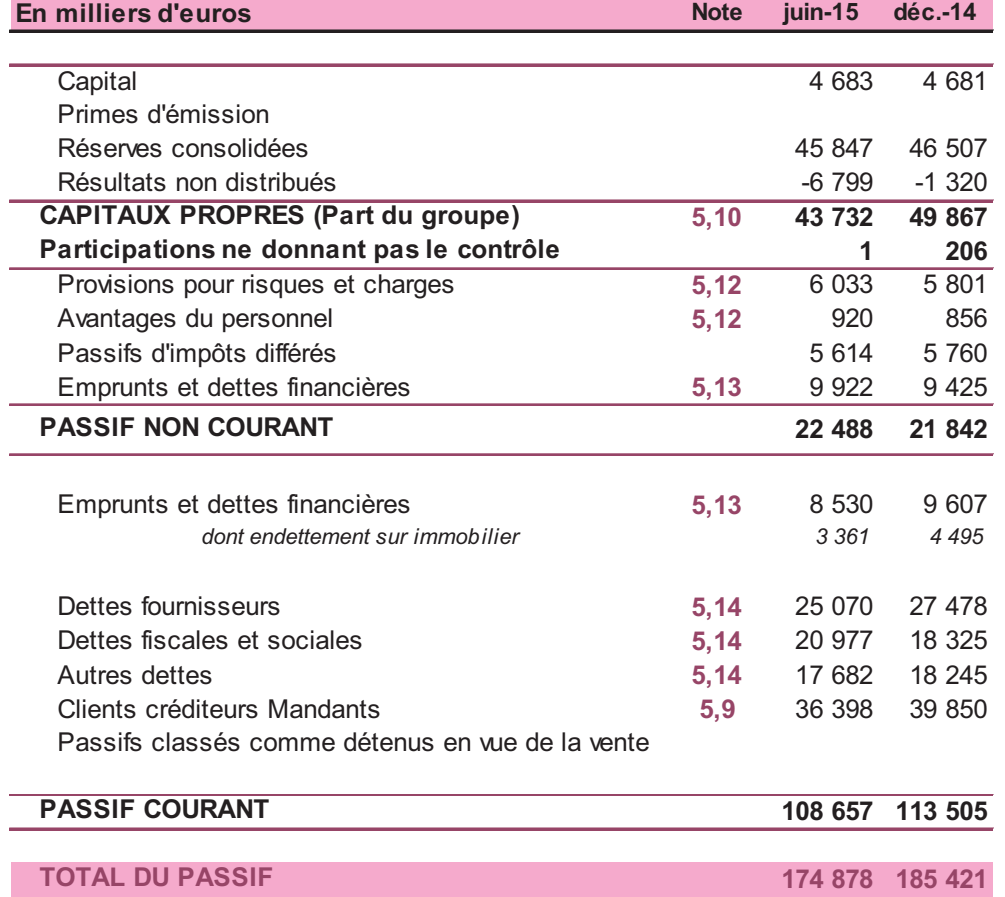

### *COMPTE DE RESULTAT CONSOLIDE*

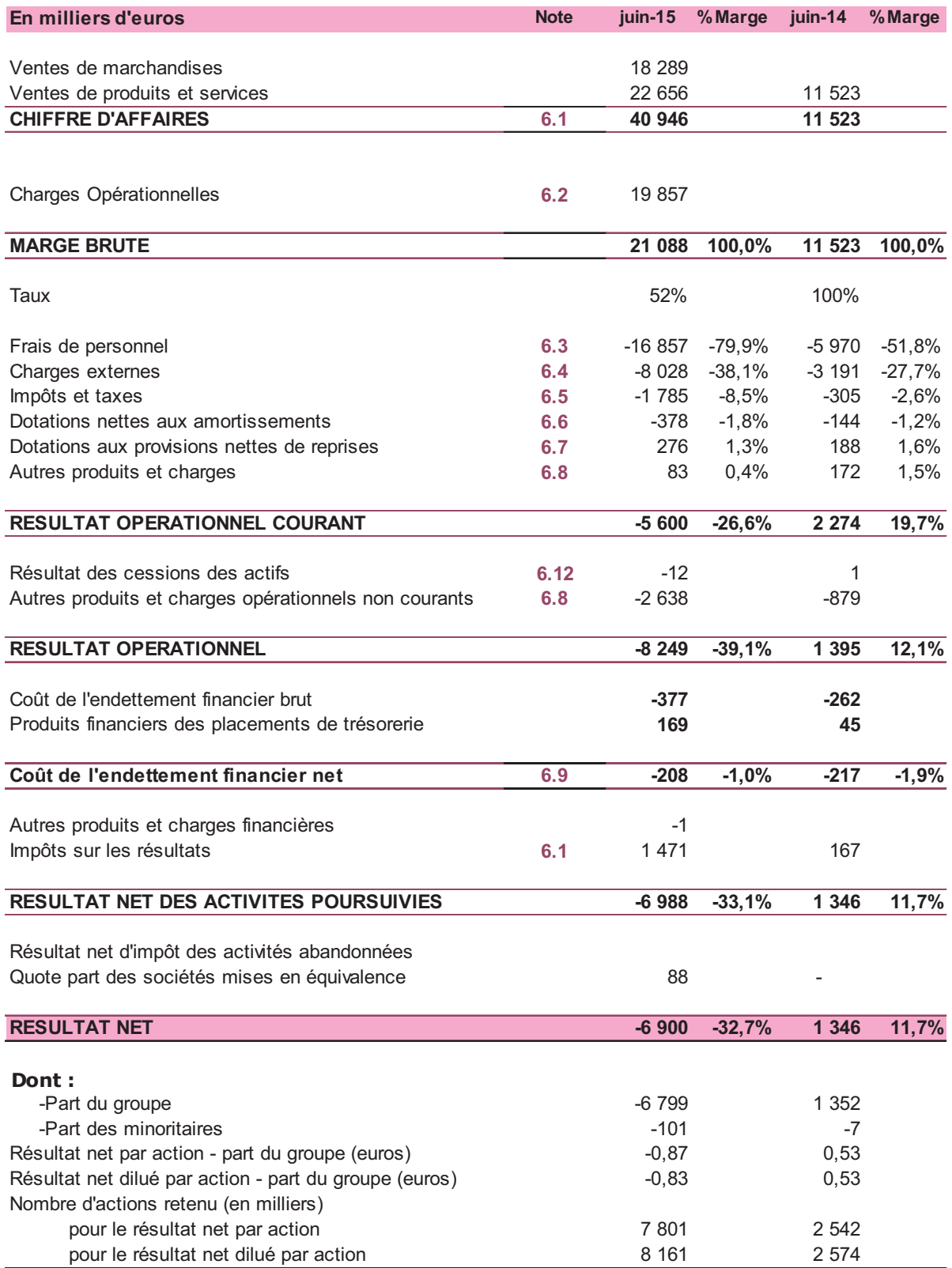

# Compte de Résultat au 30/06/2015

### **COMPTE DE RESULTAT CONSOLIDE PROFORMA**

### Préambule :

En application d'IFRS 3 B.15, l'apport des titres des filiales du groupe Inovalis à Avenir Finance est traité comme une acquisition inversée dans les comptes consolidés du groupe Avenir Finance au 31 décembre 2014 et dans les comptes consolidés semestriels au 30 juin 2015. La date d'acquisition du groupe Avenir Finance ayant été fixée au 01/07/2014. Les comptes consolidés et les comptes semestriels sont donc présentés sous le nom d'Avenir Finance mais décrits dans les notes comme étant fondés sur la base de la continuité des états financiers combinés des 4 filiales apportées (Réalista, Inoprom, IAM et IPM).

Pour améliorer la lecture financière du nouveau groupe, le compte de résultat au 30 juin 2014 présente en complément des comptes semestriels au 30 juin 2015, un proforma du sous groupe Avenir finance et de la combinaison des sociétés Réalista, Inoprom, IAM, IPM comme si l'opération d'acquisition inversée avait eu lieu le 1<sup>er</sup> janvier 2014.

Ces informations financières proforma n'ont pas fait l'objet d'un examen limité ou d'un audit par les commissaires aux comptes.

Les principales hypothèses retenues dans le cadre des proforma au 30 juin 2014 sont :

Reprise de l'évaluation de la juste valeur des fonds de commerce du sous-groupe Adyal lors du rachat le 21 mars 2013, ces valeurs s'élèvent à 36 599 KE. Cette évaluation a été réalisée par un expert indépendant (Expert près la Cours d'Appel de Paris) en se basant sur la méthode des barèmes par professions. Ces fonds de commerce sont amortis dans les comptes consolidés sur une durée de 20 ans.

- Les comptes des sociétés historiques du groupe Avenir Finance sur 6 mois pour le premier semestre 2014;
- La prise en compte au 1er janvier 2014, du transfert des activités de « front office » et « middle office » du Réseau Salariés d'Ageas France au sein d'Avenir Finance Gestion Privée. Cette opération s'accompagne d'un renforcement du partenariat entre Ageas France et Avenir Finance matérialisé notamment par un produit exceptionnel comptabilisé en autres produits opérationnels non courants.

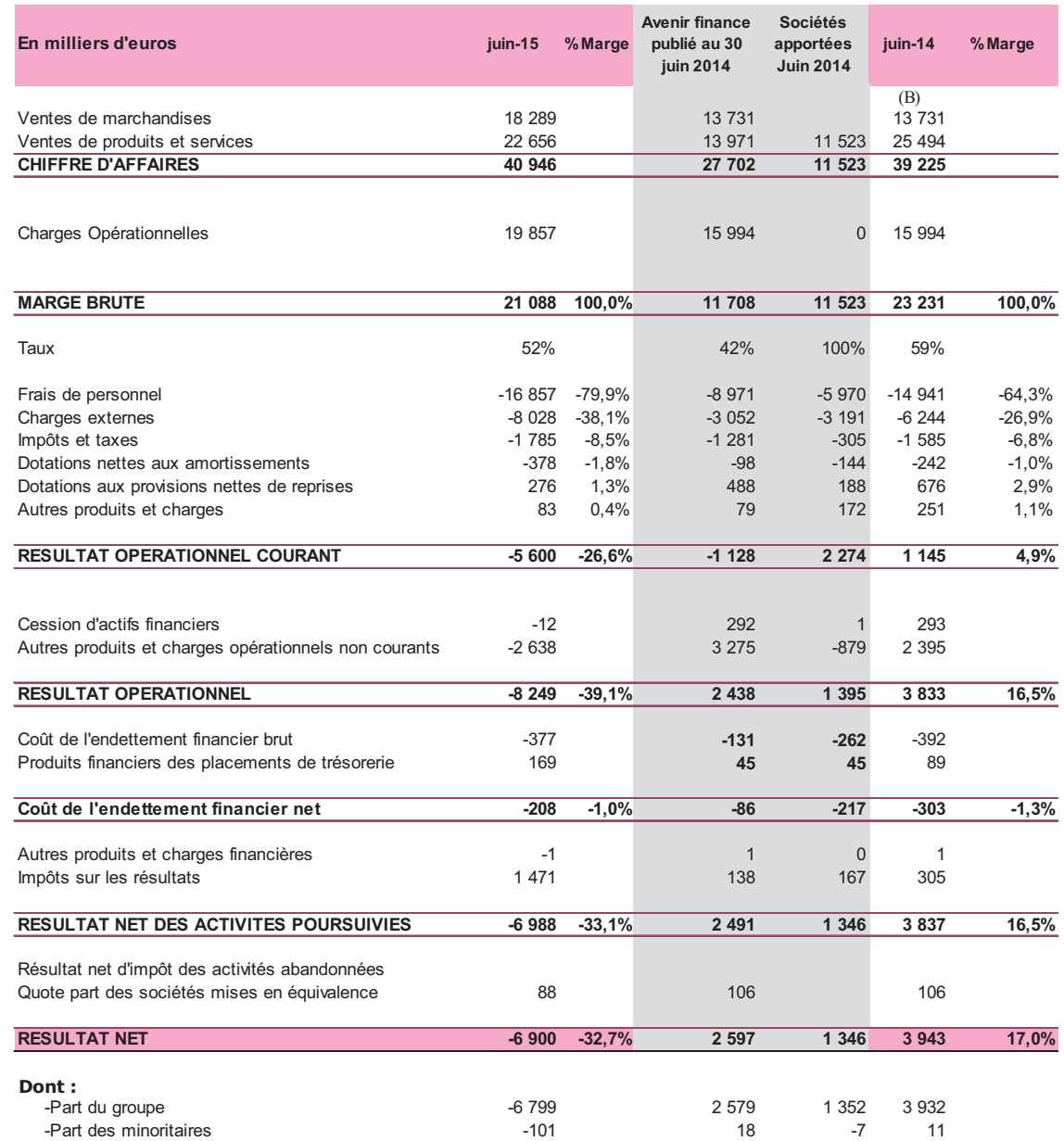

### RESULTAT GLOBAL CONSOLIDE

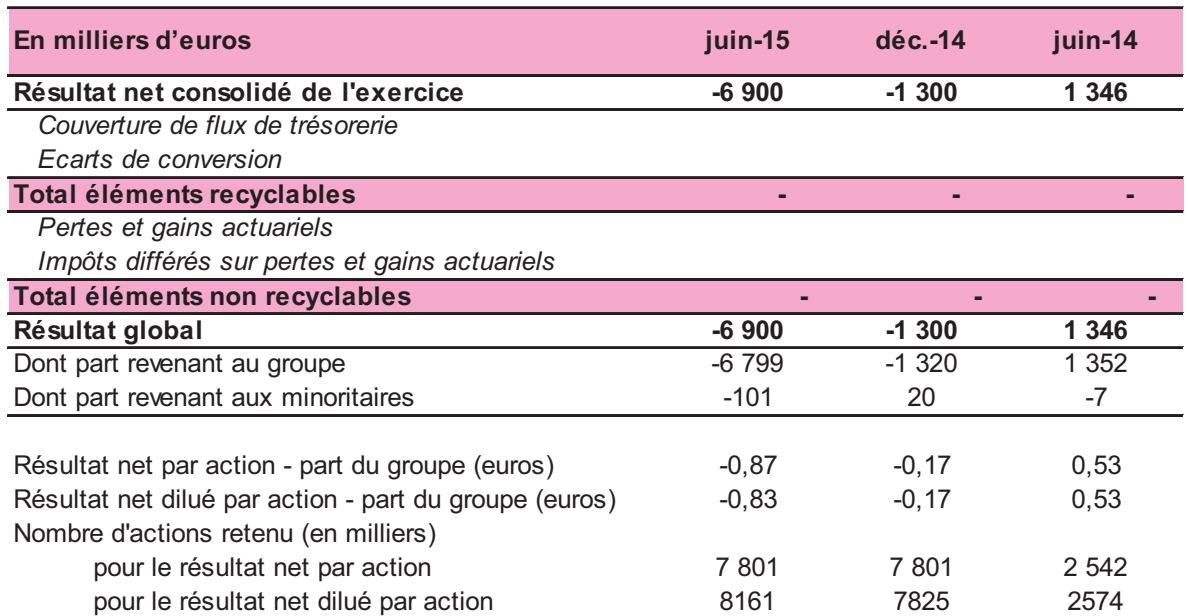

### **VARIATION DES CAPITAUX PROPRES**

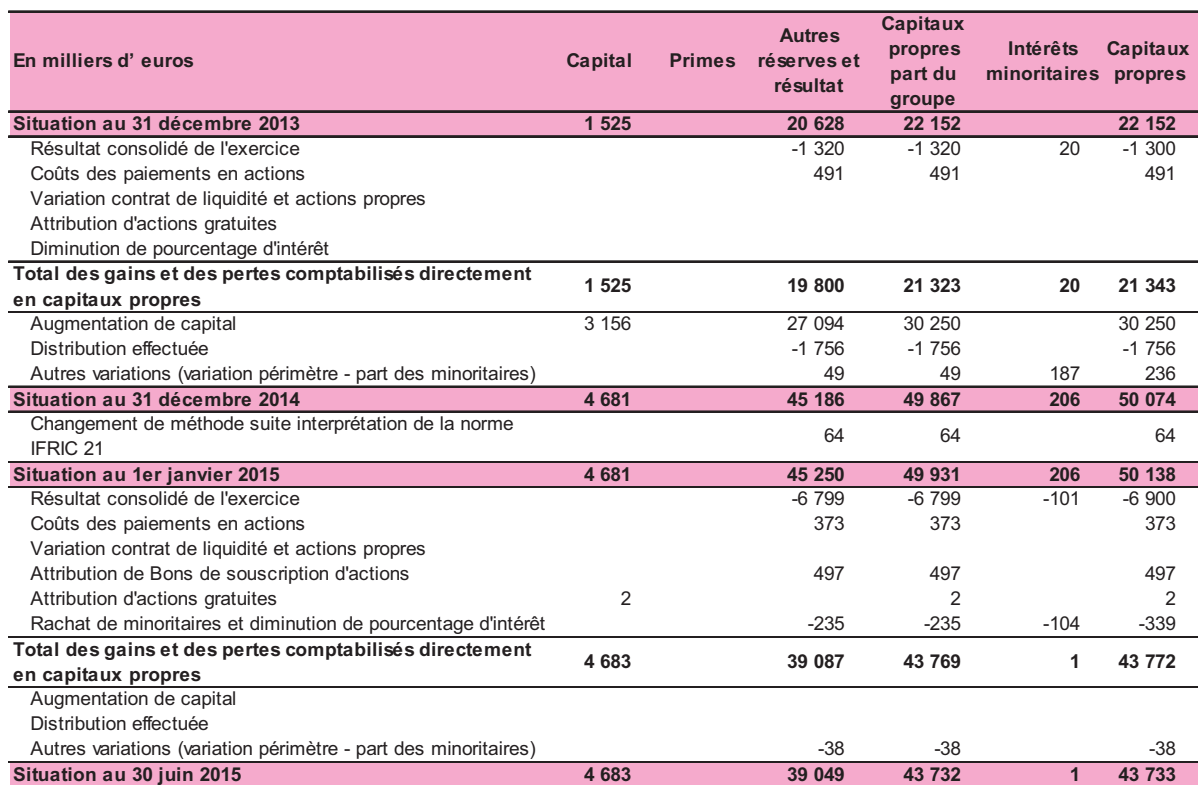

Le 2 janvier 2015, le groupe a acquis 49% de la société AFG & Property pour obtenir une participation à 100%. Comme le prévoit IFRS 10, l'acquisition complémentaire de titres d'une entreprise déjà intégrée globalement n'a pas d'incidence sur le contrôle de la filiale. Il s'agit d'une transaction avec les intérêts minoritaires qui est analysée comme une transaction entre actionnaires en tant que détenteurs des capitaux propres de la même entité économique. A ce titre, cette transaction est constatée en moins des capitaux propres pour 235 K $\epsilon$ .

### Flux de Trésorerie consolidés liés à l'activité

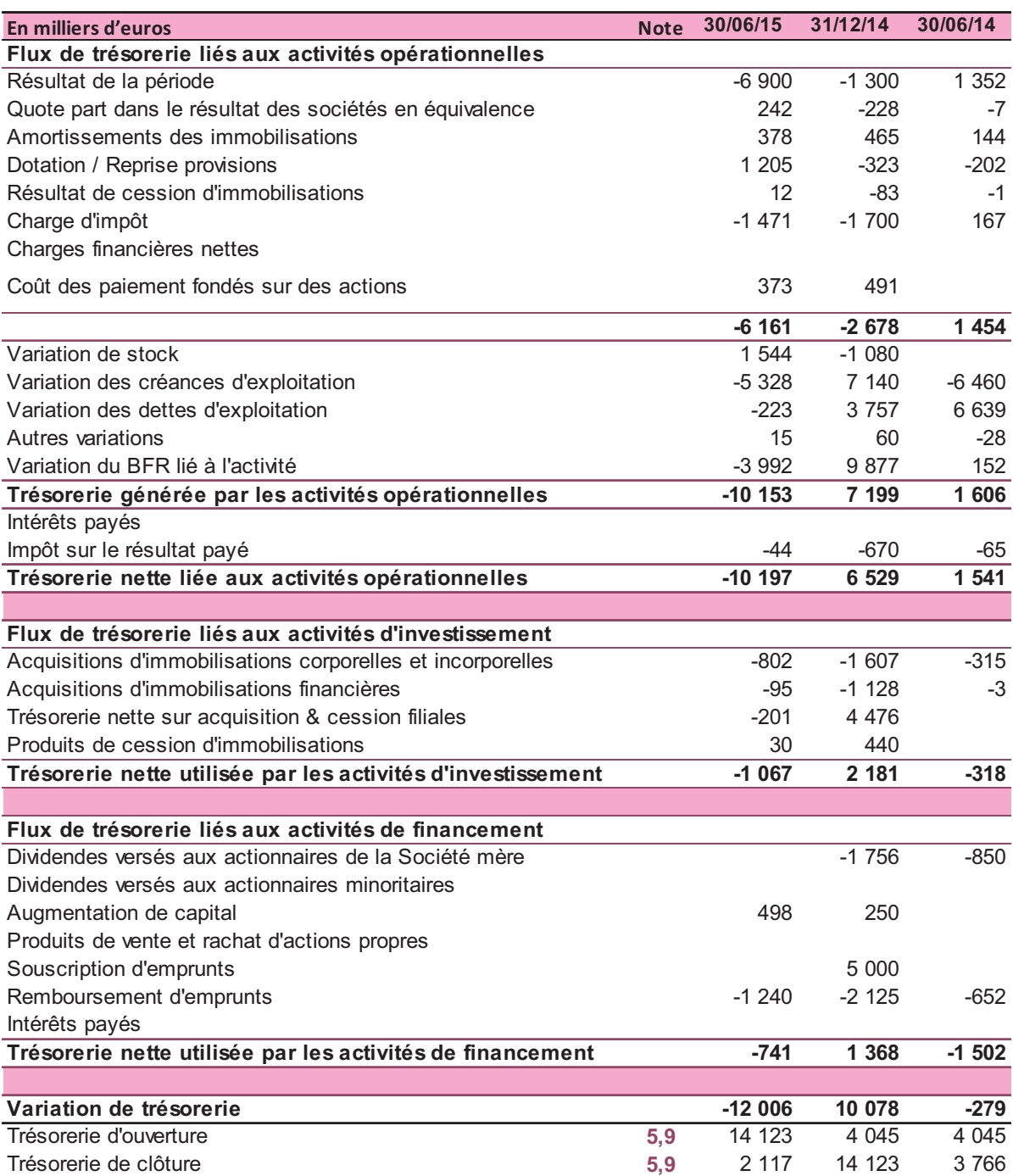

### SOMMAIRE

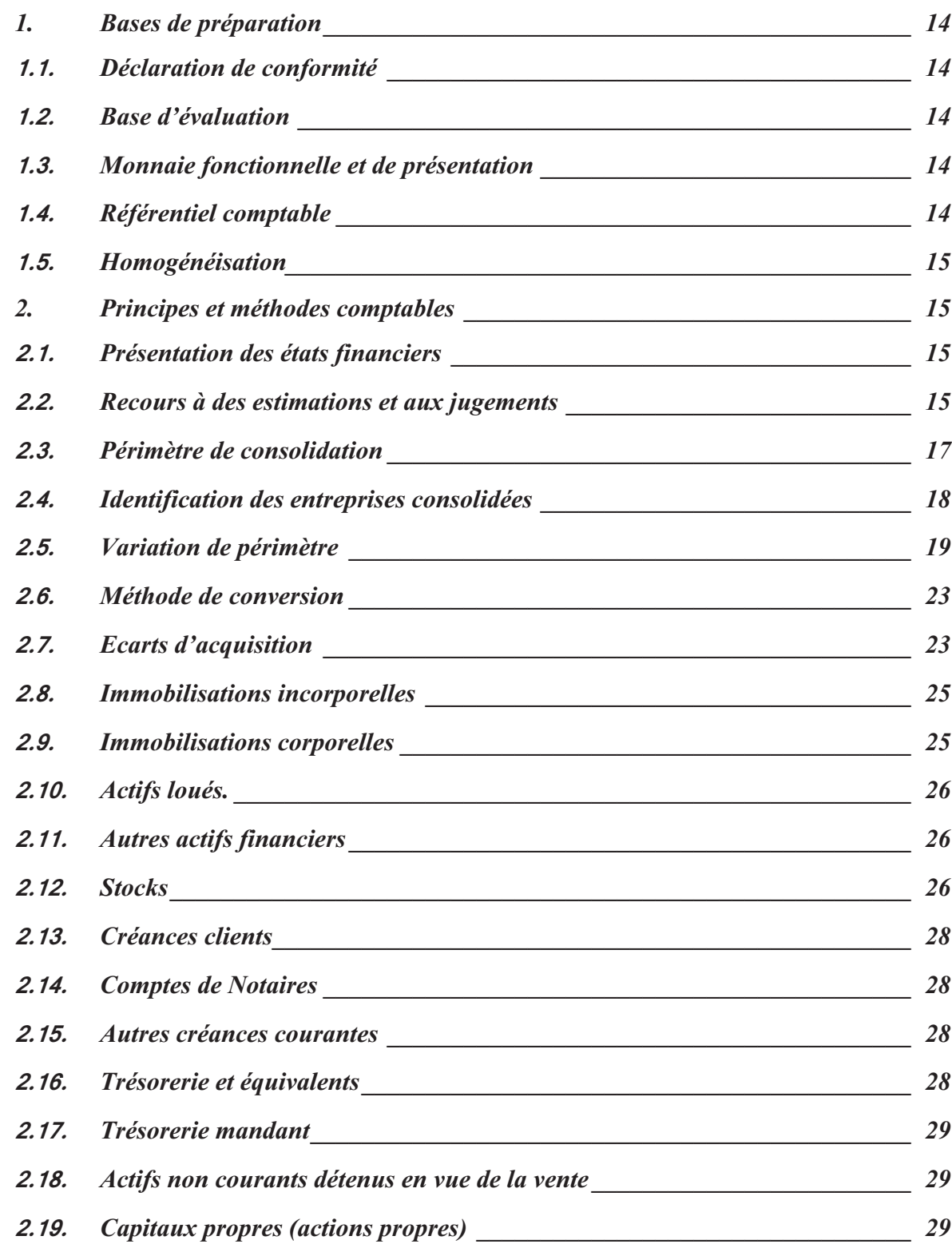

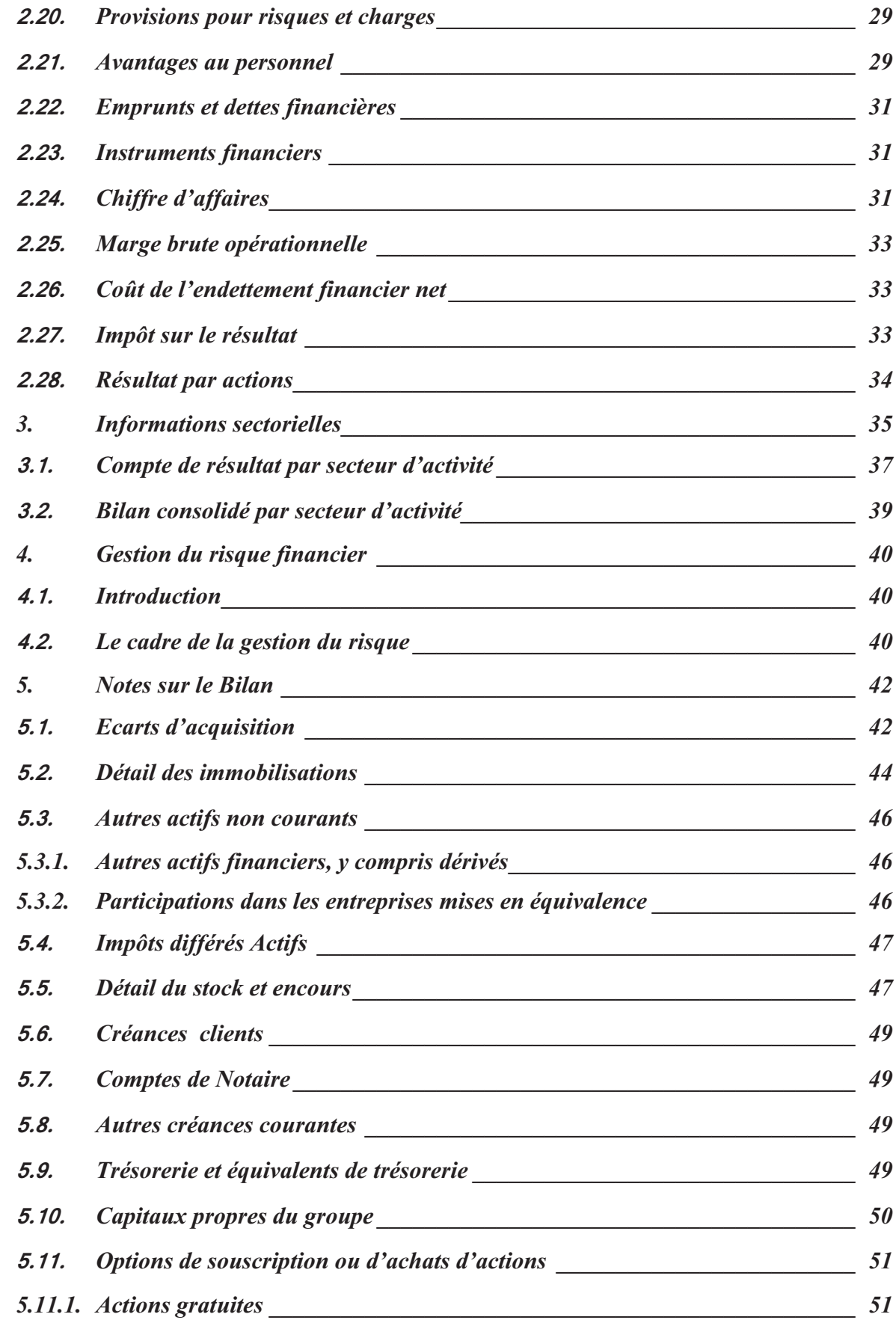

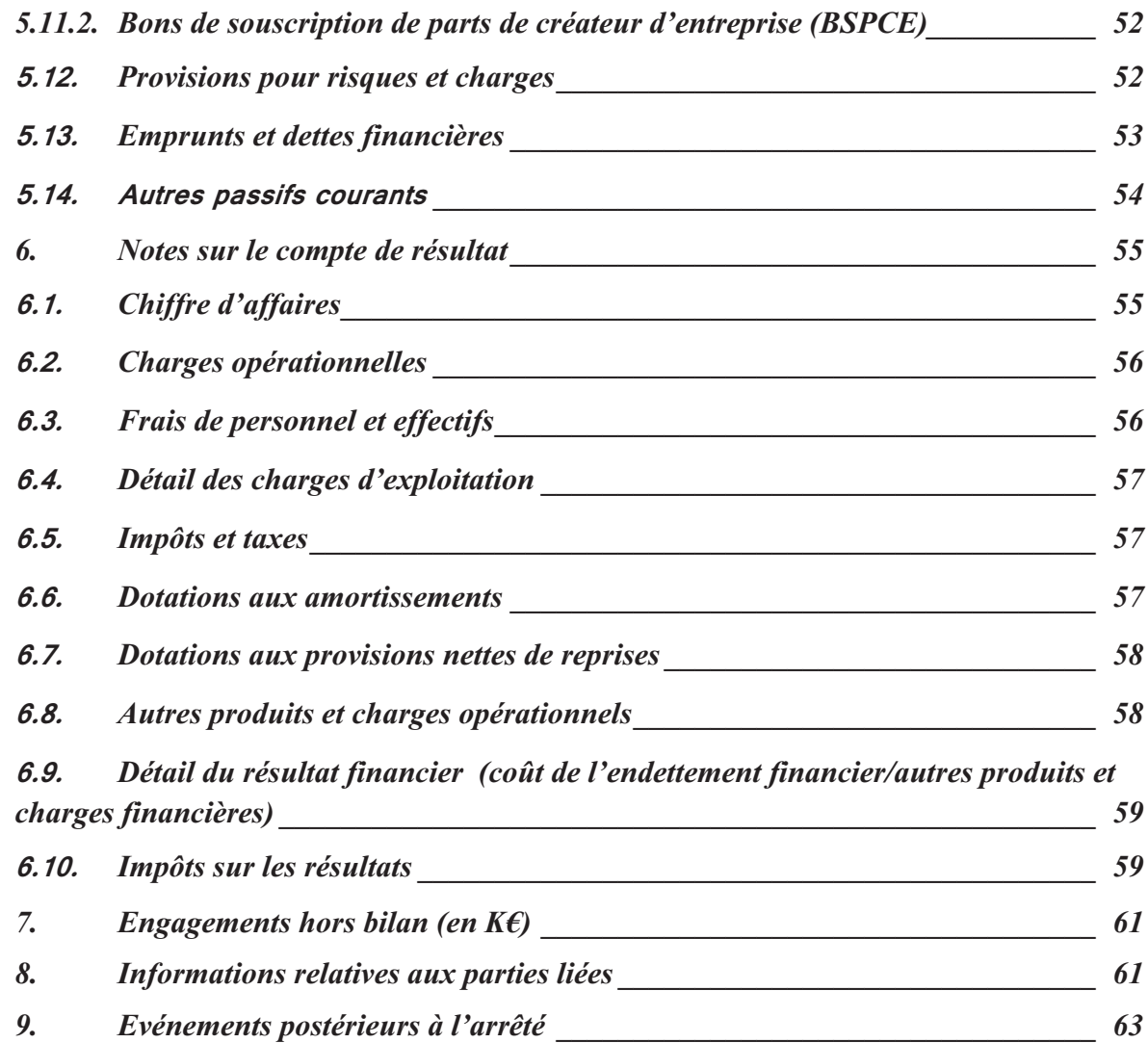

### 1. Bases de préparation

### 1.1. Déclaration de conformité

Les états financiers consolidés ont été établis en conformité avec les IFRS telles qu'adoptées dans l'Union Européenne. Les états financiers consolidés ont été arrêtés par le conseil d'administration du 23 juillet 2015.

Ces états financiers résumés ont été préparés conformément à la norme IAS 34, norme IFRS qui traite spécifiquement des arrêtés des comptes intermédiaires. Cette annexe doit être lue en relation avec les états financiers consolidés du groupe au 31 décembre 2014.

### 1.2. Base d'évaluation

Les comptes consolidés sont établis selon la convention du coût historique, à l'exception de certaines catégories d'actifs et passifs évalués à la juste valeur conformément aux IFRS. Les catégories concernées sont mentionnées dans les notes suivantes.

### 1.3. Monnaie fonctionnelle et de présentation

Les comptes consolidés sont présentés en euro qui est la monnaie fonctionnelle de la Société. Toutes les données financières présentées en euro sont arrondies au millier d'euros le plus proche.

### 1.4. Référentiel comptable

En application du règlement européen n° 1606/2002 du 19 juillet 2002 par le Parlement européen et le Conseil européen, les états financiers consolidés du groupe Advenis au 30 juin 2015 sont établis en conformité avec le référentiel IFRS (International Financial Reporting Standards) publié par l'IASB (International Accounting Standards Board) au 30 juin 2015 et tel qu'adopté dans l'Union européenne à la date de clôture des comptes.

Les principes comptables retenus sont cohérents avec ceux utilisés dans la préparation des comptes consolidés pour l'exercice clos le 31 décembre 2014.

Advenis a appliqué dans ses états financiers IFRS toutes les normes et interprétations IFRS / IFRIC publiées au journal officiel de l'Union Européenne au 31 décembre 2014 et dont l'application est obligatoire depuis le 1er janvier 2015.

### Changement de méthode comptable suite à l'interprétation de la norme IFRIC 21

L'interprétation de la norme IFRIC 21 « Comptabilisation des taxes opérationnelle » applicable à partir du  $1<sup>er</sup>$  janvier 2015 a pour impact une augmentation des capitaux propres de 64 K€ au 31 décembre 2014.

Il n'a pas été fait application de normes ou interprétations établies par l'IASB ou l'IFRIC mais non encore adoptées par l'Union Européenne au 30 juin 2015.

L'adoption par l'Union européenne des normes et interprétations suivantes, d'application obligatoire au 1er janvier 2015, est sans impact sur les états financiers consolidés du Groupe :

- IFRS 3 - « Regroupements d'entreprises » sur la non-application d'IFRS 3 à la formation d'un partenariat dans les états financiers dudit partenariat

IFRS 13 - « Evaluation à la juste valeur » sur l'exemption sur les portefeuilles d'instruments financiers

Advenis a choisi de ne pas appliquer par anticipation les normes, interprétations et amendements adoptés par l'Union Européenne avant la date de clôture, et qui rentrent en viqueur postérieurement à cette date. L'analyse de l'impact potentiel de ces normes sur les comptes est en cours.

Les nouvelles normes, interprétations et amendements qui sont d'application obligatoire pour les exercices ouverts à compter du 1er janvier 2015 n'ont pas eu d'incidence significative sur les états financiers consolidés du Groupe. Les nouvelles normes, interprétations et amendements qui sont d'application obligatoire pour les exercices ouverts à compter du 1er janvier 2016 n'ont pas été adoptés par anticipation par le Groupe.

### 1.5. Homogénéisation

Les états financiers de l'ensemble des filiales incluses dans le périmètre des comptes consolidés ont été homogénéisés selon les principes et règles comptables du Groupe en conformité avec les IFRS. La société est consolidée sur la base de son bilan arrêté au 30 juin 2015.

### 2. Principes et méthodes comptables

Les méthodes comptables décrites ci-dessous ont été appliquées de façon constante sur toutes les périodes présentées dans les états financiers consolidés et ont été appliquées systématiquement par toutes les entités du Groupe.

### 2.1. Présentation des états financiers

Le Groupe applique « IAS 1 révisée (2007) Présentation des états financiers » entrée en vigueur le 1er janvier 2009. En conséquence, le Groupe présente toutes les variations de capitaux propres relatives aux actionnaires de la Société uniquement dans l'état de variation des capitaux propres tandis que les variations de capitaux propres qui ne concernent pas les actionnaires sont également présentées dans l'état du résultat global.

### 2.2. Recours à des estimations et aux jugements

L'établissement des Etats Financiers conformément au cadre conceptuel des normes de l'IASB nécessite de recourir à des estimations et de formuler des hypothèses qui ont une incidence sur les montants d'actifs et de passifs inscrits au bilan consolidé, les montants de charges et de produits du compte de résultat et les engagements relatifs à la période arrêtée. Les résultats réels ultérieurs pourraient être différents. Ces estimations et hypothèses font l'objet de révisions et d'analyses régulières qui intègrent les données historiques et les données prévisionnelles.

Ces hypothèses concernent principalement l'évaluation de la valeur recouvrable des actifs (notes 2.7, 2.8, 2.9, 2.11 et 2.12), l'évaluation des indemnités de fin de carrières (note 2.21) et les provisions pour risques et charges (note 2.20), les options de souscription ou d'achats d'actions  $(5.11)$ .

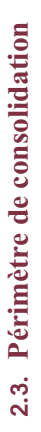

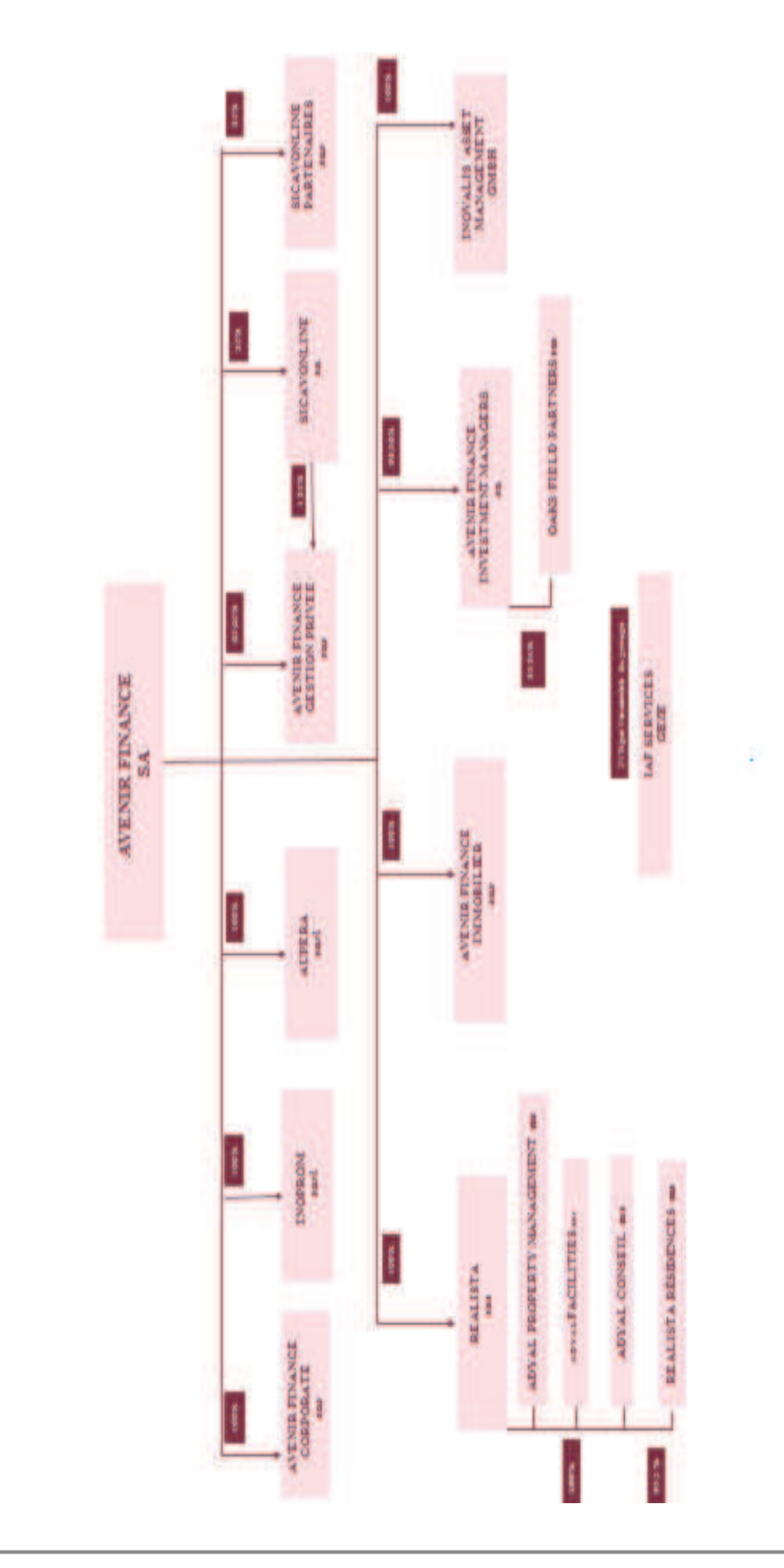

### Identification des entreprises consolidées  $2.4.$

Conformément à l'IFRS 10, le pourcentage de contrôle traduit le lien de dépendance entre la société consolidant (Advenis) et chaque société dont elle détient directement ou indirectement, des titres. Le contrôle peut également exister en vertu de clauses contractuelles ou résulter de faits. Il définit un pourcentage de contrôle de droits, contractuels ou de faits et donne un pouvoir de décision. Le pourcentage de contrôle de la société Advenis dans toutes les sociétés appartenant au périmètre de consolidation hors Sicavonline, Sicavonline Partenaires et Oaks Field Partners, est supérieur à 50 % et représente un contrôle exclusif. La méthode de consolidation utilisée est donc la méthode de l'intégration globale.

Le 18 juillet 2014, l'Assemblée Générale Extraordinaire d'Advenis a approuvé l'apport des titres de l'activité des services immobiliers du groupe Inovalis à Advenis. Cette intégration a été traitée comme une acquisition inversée dans les comptes consolidés du groupe Advenis en application d'IFRS 3 B.15 au 31/12/2014 et au 30/06/2015. Cette opération s'est traduite par l'entrée dans le périmètre des sociétés Inoprom, Inovalis PM, Inovalis AM, Réalista, Réalista Résidences, Adyal PM, Adyal FM, Adyal Grands Comptes, Adyal Conseil et Ametis.

Sicavonline et Sicavonline Partenaires sont mises en équivalence depuis le 1<sup>er</sup> janvier 2014 suite à la prise de participation complémentaire d'Ageas France qui s'est traduite par une prise de contrôle en 2 phases des 2 sociétés. Advenis garde une participation minoritaire de 35%.

La société Oaks Field Partners, est mise en équivalence depuis le 1<sup>er</sup> janvier 2014 conformément aux exigences de la norme IFRS 10.

Inovalis PM a fait l'objet d'une TUP (transfert universelle de patrimoine) en date du 20 février 2015. Cette société à été absorbée à 100% par Inovalis AM, autre société du groupe.

Amétis a fait l'objet d'une TUP en date du 25 juin 2015. Cette société a été absorbée à 100% par Réalista, autre société du groupe.

La SCCV Rue Rigord a fait l'objet d'une TUP en date du 25 juin 2015. Cette société a été absorbée à 100% par AFI IMMO, autre société du groupe.

AFI IMMO a fait l'objet d'une TUP en date du 26 juin 2015. Cette société a été absorbée à 100% par Avenir Finance Immobilier, autre société du groupe.

Avenir Finance Gestion et Property a fait l'objet d'une TUP en date du 25 juin 2015. Cette société a été absorbée à 100% par Adyal PM, autre société du groupe.

Le groupement européen d'intérêt économique (GEIE) IAF Services a été créée le 23 janvier 2015, le pourcentage de détention au capital détenu par les sociétés du groupe Advenis s'élève à 51%.

En complément, nous précisons que Sicavonline détient 1,35 % d'Avenir Finance Gestion Privée.

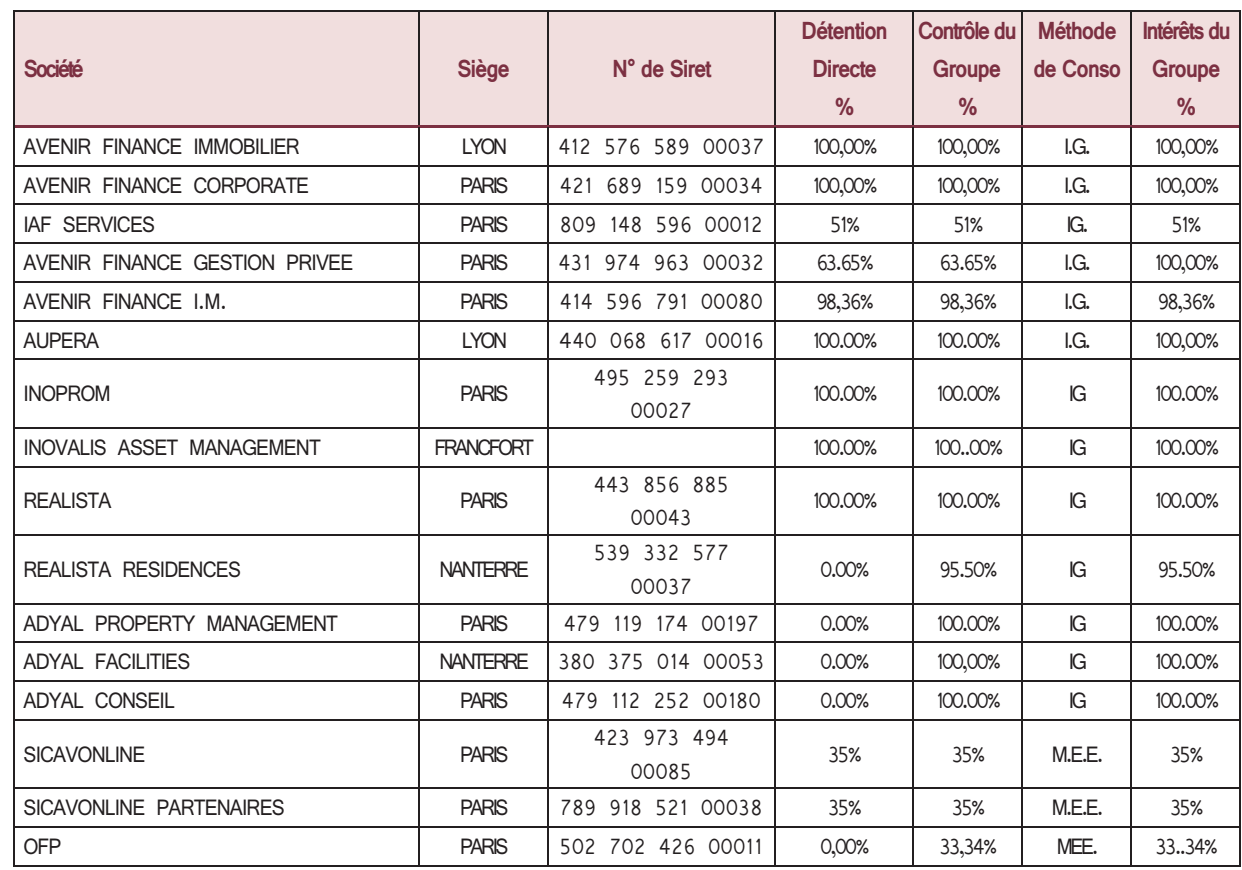

### $2.5.$ Variation de périmètre

a - Evénements 2015

Advenis a obtenu le 7 janvier 2015 le jugement favorable du Tribunal de Commerce de Paris concernant son offre pour le rachat partiel d'actifs de la société Gemofis dans le cadre d'un plan de cession. La reprise partielle d'actifs de Gemofis par le groupe Advenis constitue une étape positive dans le développement des activités de conseil et de commercialisation de sa filiale, la société Adyal Conseil.

Le GEIE IAF Services a été créée en janvier 2015 afin de mettre en commun les coûts des fonctions supports. Le pourcentage de détention au capital détenu par les sociétés du groupe Advenis s'élève à 51%.

Inovalis PM a fait l'objet d'une TUP (transfert universelle de patrimoine) en date du 20 février 2015. Cette société à été absorbée à 100% par Inovalis AM, autre société du groupe.

Amétis a fait l'objet d'une TUP en date du 25 juin 2015. Cette société a été absorbée à 100% par Réalista, autre société du groupe.

La SCCV Rue Sainte Rue Rigord a fait l'objet d'une TUP en date du 25 juin 2015. Cette société a été absorbée à 100% par AFI IMMO, qui a elle-même fait l'objet d'une TUP en date du 26 juin 2015. Cette société a été absorbée à 100% par Avenir Finance Immobilier, autre société du groupe.

Le 2 janvier 2015, la société Avenir Finance Immobilier a acquis l'intégralité des titres de la société Avenir Finance Gestion & Property. Avenir Finance Immobilier a cédé 100% des titres Avenir Finance Gestion & Property à Adyal PM en date du 25 juin 2015. Avenir Finance Gestion et Property a ensuite fait l'objet d'une TUP en date du 25 juin 2015. Cette société a été absorbée à 100% par Adyal PM, autre société du groupe.

### b - Evénements 2014

Conformément aux termes de l'accord conclu entre Avenir Finance et Inovalis et annoncé le 24 avril 2014, l'Assemblée Générale du 18 juillet 2014 a approuvée l'opération de rapprochement entre Avenir Finance et Inovalis sous la forme d'apport à titre pur et simple de l'intégralité des titres des sociétés Réalista, Inoprom, Inovalis AM et Inovalis PM à Avenir Finance. Inovalis reçoit en rémunération de cet apport, 5 154 844 actions nouvelles d'Avenir Finance et devient l'actionnaire majoritaire d'Avenir Finance à hauteur de 66%. Cette opération de rapprochement a été validé et enregistré par l'AMF, l'ensemble de l'opération est décrit dans le document E (numéro d'enregistrement AMF : E.14-043).

Le 25 mars 2014 suite à l'autorisation de l'ACPR, Ageas France a porté sa participation de 49 à 65% dans Sicavonline et Sicavonline Participations. Avenir Finance garde une participation minoritaire de 35%.

Suite à la prise de participation de 35% dans Avenir Finance Gestion Privée d'Ageas France, un transfert de salariés d'Ageas a été opéré début 2014 de la branche assurance-vie (cf. paragraphe  $6.8$ ).

La société Adyal Grands Comptes a été absorbée par Adyal Property Management le 22 Décembre 2014 avec effet rétroactif au 1<sup>er</sup> janvier 2014.

Avenir Finance Transaction a fait l'objet d'une TUP (transfert universelle de patrimoine) en date du 29 décembre 2014. Cette société a été absorbée à 100% par ADYAL Conseil, autre société du groupe.

### c - Evénements 2013

Le 21 mars 2013, la société Realista a acquis le groupe Adyal, constituté de huit sociétés (Adayl Property Management, Adayl Facilites, Ametis, Urbania Adyal Developpement, Urbania Campus, Adayl UFFI Bureaux, Adayl Grands Comptes et Adyal Conseil).

La société Urbania Campus est devenue Realista Résidences le 5 avril 2013 dont l'objet est le développement de résidences universitaires.

La société Adyal UFFI Bureaux a été reprise par le biais d'une transmission universelle de patrimoine le 28 juin 2013 dans la société Adyal Property Management ;

La société Urbania Adyal Developpement a été reprise par le biais d'une transmission universelle de patrimoine le 31 Octobre 2013 dans la société Realista.

Au dernier trimestre 2013, Avenir Finance et Ageas France ont renforcé leur partenariat capitalistique et commercial visant à réunir pour les deux groupes les conditions d'une augmentation de leurs capacités de distribution.

Le 16 décembre 2013, Ageas a exercé l'option d'achat lui permettant d'augmenter de 35 à 49% sa participation dans Sicavonline et Sicavonline Partenaires valorisées sur une base de 15,4 millions d'euros. Sous condition suspensive de l'autorisation de l'ACPR, Ageas France portera ensuite sa participation dans Sicavonline et Sicavonline Partenaires de 49 à 65% sur la base cette fois d'une valorisation de 20 millions d'euros.

Le 16 décembre 2013, Ageas France a pris une participation de 35% dans Avenir Finance Gestion Privée. Cette prise de participation, réalisée par augmentation de capital pour un montant de près de 2 millions d'euros, a vocation à rester minoritaire et vise à consolider un partenariat commercial privilégié dans le domaine de l'assurance vie.

Ces deux opérations capitalistiques seront suivies début 2014 du transfert des activités de « front office » et « middle office » du Réseau Salariés d'Ageas France au sein d'Avenir Finance Gestion Privée

### d - Historiaue

Le 11 décembre 2012, le groupe a créé avec AGEAS France la société Sicavonline Partenaires pour exploiter les activités, cédées par Sicavonline, d'apporteur d'affaires immobilier et d'agence de média web spécialisée dans le domaine de la communication financière et économique.

Le 28 novembre 2012, la société Avenir Finance Immobilier a cédé son fonds de commerce de transactions immobilières à une entité du groupe Avenir Finance qui est spécialement dédiée à l'exercice de cette activité. La société Avenir Finance Transactions a donc été créée en vue d'exploiter cette activité.

Le 29 mai 2012, l'équipe de gestion OFP et les fonds AFIM OFP (AFIM OFP 150, AFIM OFP 400 et AFIM OFP Euro Sovereign Bond Fund qui deviendront OFP 150, OFP 400et OFP Euro Sovereign Bond Fund) sont apportés à Oaks Field Partners par augmentation de capital. A l'issue de l'apport, AFIM détiendra 33,34% du capital d'OFP et Emeric Challier, président d'OFP, 66,66%.

Le 24 mai 2011, le groupe a cédé 49% de Régie Pierre, sa filiale dédiée à la gestion locative. Le nom commercial a été modifié sur le 2<sup>nd</sup> semestre 2011. Le nouveau nom commercial est Avenir Finance Gestion & Property.

Le 13 mai 2011, la société AGEAS France a pris une participation de 1,64% dans le capital d'Avenir Finance Investment Managers par le biais d'un apport en nature.

Le 17 février 2011, le groupe a cédé ses actions détenues dans Promelys Participations (20% du capital), à la branche de private equity du Groupe Pelican pour un montant de 100 KC. La moinsvalue de cession est de - 73 K€. Cette cession ne donnera pas lieu à l'élaboration de compte proforma car elle représente une part non significative dans les comptes groupe.

Le 02 mars 2010, le groupe a cédé 80% d'Avenir Finance Gestion, sa filiale dédiée au non coté, à la branche de private equity du Groupe Pelican pour un montant de 1,2 M€. La plus value de cession dégagée est de 867 KE. Cette cession ne donnera pas lieu à l'élaboration de compte proforma car elle représente une part non significative dans les comptes groupe. Avenir Finance Gestion a été renommé PROMELYS PARTICIPATIONS

Le 01 mai 2010, le groupe a acquis 100% de la société Aupera dont l'activité principale est « contractant général non exécutant ».

Ageas France et Avenir Finance ont signé le 15 décembre 2009 un contrat d'investissement et de partenariat portant sur la distribution et la promotion de produits d'assurance sur la vie et de produits d'épargne patrimoniale. Dans le cadre du Contrat de Partenariat, Ageas France et Avenir Finance sont convenues que Ageas France prenne une participation dans le capital de Sicavonline à concurrence de 35,07 % du capital social de la Société, d'une part, par l'acquisition par Ageas France auprès d'Avenir Finance de 24,24% du capital social, et d'autre part, par la souscription par Ageas France à une augmentation de capital réservée.

Ageas France pourra porter sa participation à hauteur de 49% du capital social de Sicavonline dans le cadre d'une promesse de vente d'une durée de 24 mois.

Le 27 décembre 2002, la SA Avenir Finance reçoit, après avoir souscrit à 2 augmentations de capital en numéraire à hauteur de 1 724 600 €, 89.3% des titres de la société Sicavonline dans le cadre d'une augmentation de capital par apport en nature. Sicavonline détient une filiale (Sicavonline Vie) pour les activités assurance et immobilière.

Le 5 août 2002, la SA Avenir Finance se porte acquéreur de 89.96% de la société FF&T EQUITY par achat d'actions. Par la suite, cette société est renommée Avenir Finance Corporate. Entre 2003 et 2005, la SA Avenir Finance rachète 10 ,03% du capital de la SA Avenir Finance Corporate.

Le 18 Décembre 2001, la SA Avenir Finance crée Avenir Finance Investissement : gestion de portefeuille pour le compte de tiers et d'organismes de placement collectif (Agrément COB du 21 Janvier 2002). Son premier exercice se clôture le 31 Décembre 2002.

Le 22 Novembre 2000, la SA Avenir Finance reçoit, dans le cadre d'une augmentation de capital par apport en nature, 99,99 % des titres de la société Avenir Finance Immobilier, créée en 1997, qui appartenaient auparavant en propre aux principaux actionnaires d'Avenir Finance.

Le 30 Octobre 2000, la SA Avenir Finance crée Avenir Finance Gestion : gestion de fonds communs de placement et de portefeuille (agrément COB du 14 Novembre 2000). Son premier exercice s'est clôturé le 31 Décembre 2001.

Le 26 mai 2004, la SA Avenir Finance souscrit à une augmentation de capital dans sa filiale Sicavonline Vie et porte son pourcentage de détention direct à 88.79%. Le 30 novembre 2004, avec effet rétroactif au 1er Janvier 2004, la Société Avenir Finance apporte à ses filiales Sicavonline et Sicavonline Vie les activités bourse, assurance et immobilier. L'apport a été valorisé sur la base des valeurs nettes comptables et rémunéré par l'attribution d'actions nouvelles. La SA Avenir Finance porte son pourcentage de détention direct dans la SA Sicavonline Vie à 98.93%. Cette opération est sans incidence sur les comptes consolidés du groupe. En Mars 2008, cette société est renommée Avenir Finance Gestion Privée.

### 2.6. Méthode de conversion

Les créances et dettes libellées en devises, dans un premier temps sont converties sur la base des cours de change effectifs au moment des transactions. Ils sont ensuite réévalués en fonction des cours en vigueur à la date de clôture.

Les différences de change résultant de cette réévaluation sont constatées au compte de résultat. Les transactions en devises, quant à elles, restent converties aux taux en vigueur à la date de leur réalisation. Il en va de même des flux de trésorerie.

### 2.7. Ecarts d'acquisition

Les regroupements d'entreprises sont comptabilisés selon la norme IFRS 3. Les actifs, passifs et passifs éventuels de l'entreprise acquise sont évalués à leur juste valeur à la date d'acquisition. Les écarts d'évaluation identifiés lors de l'acquisition sont comptabilisés dans les postes d'actifs et passifs concernés.

L'écart résiduel représentatif de la différence entre le coût d'acquisition des titres et la quote-part du Groupe dans l'évaluation à la juste valeur des actifs et des passifs identifiés est comptabilisé en écart d'acquisition. Il peut correspondre à une différence négative, il s'agira alors d'un écart d'acquisition négatif (badwill) qui serait alors enregistré directement en compte de résultat au cours de l'exercice.

Les écarts d'acquisition ne sont pas amortis conformément à la norme IFRS 3 «Regroupements d'entreprise».

Selon la norme IFRS 3, un groupe prenant le contrôle d'une société/activité doit allouer le prix payé aux différents actifs et passifs acquis, y compris les actifs incorporels, même si ces derniers ne figuraient pas préalablement au bilan de la cible. Cet exercice d'allocation du prix d'acquisition entre les actifs et les passifs est en cours de réalisation pour le groupe Advenis.

L'affectation de l'écart d'acquisition aux différentes UGT n'a pas été réalisée en raison du caractère non définitif de l'exercice d'allocation du prix d'acquisition.

### 2.8. Immobilisations incorporelles

Les immobilisations incorporelles figurent au bilan à leur prix de revient. Les éléments incorporels identifiés lors d'une acquisition sont inclus dans ce poste. Il s'agit principalement de brevets et de logiciels. Les logiciels sont amortis sur leur durée d'utilisation attendue par le Groupe c'est-à-dire 1 à 3 ans linéaires.

La clientèle des sociétés Adyal Property Managerment, Adyal Facilities et Adayl Conseil a été valorisée à sa juste valeur en 2013. La méthode d'évaluation appliquée est celle des multiples usuels utilisés dans le secteur de l'administration de biens, appliqués aux revenus générés par chaque activité :

Ces fonds de commerce seront amortis conformément aux pratiques d'amortissements de ces encours dans le secteur d'activité de l'administration de biens.

### 2.9. Immobilisations corporelles

Les immobilisations corporelles figurent au bilan pour leur coût d'acquisition. Elles ne font l'objet d'aucune réévaluation.

Les composantes d'une immobilisation sont comptabilisées séparément lorsque leurs durées d'utilité estimées, et donc leurs durées d'amortissement, sont significativement différentes.

### $a -$  Amortissement

L'amortissement est calculé sur le montant amortissable, qui est le coût de l'actif ou tout autre montant substitué au coût. Compte tenu de la typologie des actifs corporels, aucune valeur n'a été considérée à l'issue des durées de vie économique présentées ci-dessous.

L'amortissement est comptabilisé en charges selon le mode linéaire sur la durée d'utilité estimée pour chaque composant d'une immobilisation corporelle, ce qui représente au mieux le rythme estimé de consommation des avantages économiques futurs représentatifs de l'actif excepté le matériel informatique d'Adyal Conseil, Adyal Property Management et Adyal Facilities qui est amorti selon le mode dégressif.

Les durées estimées sont les suivantes :

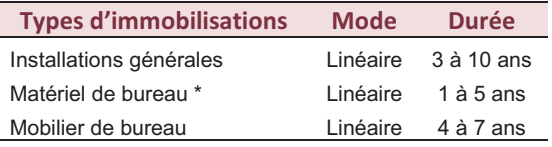

\* Le matériel informatique inclus dans la rubrique « Matériel de bureau » des sociétés suivantes, Adyal PM, Adval Facilities et Adval Conseil, est amorti sur 3 ans en dégressif.

Les modes d'amortissement, les durées d'utilité et les valeurs résiduelles sont revus à chaque clôture annuelle et ajustés si nécessaire.

### b- Coûts ultérieurs

Le coût de remplacement d'un composant d'une immobilisation corporelle est comptabilisé dans la valeur comptable de cette immobilisation s'il est probable que les avantages économiques futurs associés à cet actif iront au Groupe et son coût peut être évalué de façon fiable. La valeur comptable du composant remplacé est décomptabilisée.

Les coûts d'entretien courant et de maintenance sont comptabilisés en charges au moment où ils sont encourus.

### 2.10. Actifs loués.

a - Location financement

Aucun contrat de location financement n'a été souscrit par le groupe.

### b- Location simple

Les contrats de location ne possédant pas les caractéristiques d'un contrat de location financement sont enregistrées comme des contrats de location opérationnelle, et seuls les loyers sont enregistrés au résultat.

### 2.11. Autres actifs financiers

Les autres actifs financiers comprennent :

- prêts et créances, ce poste comprend des dépôts et cautionnements, et des prêts comptabilisés  $\bullet$ au coût amorti suivant la méthode du taux d'intérêt effectif ;
- actifs financiers disponibles à la vente, ce poste comprend des titres de participations de sociétés qui n'entrent pas dans le périmètre de consolidation et des actions de sociétés cotées ; ils sont évalués en juste valeur et les pertes et profits sont comptabilisés le cas échéant, en capitaux propres recyclables.

Lors de chaque clôture, le Groupe Advenis recherche toute indication objective de perte de valeur d'un actif financier ou groupe d'actifs financiers. Lorsqu'une perte de valeur est constatée, le Groupe Advenis procède à la comptabilisation d'une dépréciation.

### 2.12. Stocks

a- Composition du stock

Les stocks sont composés d'immeubles acquis sous le régime de marchand de biens.

Pour les programmes en-cours de commercialisation, le coût « stockable » est réparti entre les lots selon la grille des prix de vente.

b- Comptabilisation et méthode de dépréciation

A la date de clôture, les biens immobiliers sont comptabilisés à la valeur la plus basse entre le coût d'acquisition et la valeur réalisable nette. Conformément à l'IAS 23, les frais financiers supportés avant la mise en commercialisation des immeubles sont incorporés au prix de revient.

Le coût d'acquisition intègre les charges suivantes :

- le coût d'achat de l'immobilier
- les frais d'actes, honoraires de notaire, droits de timbres et frais de publicité foncière
- les frais d'acquisition (honoraires d'entremise notamment)  $\bullet$
- les indemnités d'éviction  $\blacksquare$
- les frais d'études et de travaux
- les autres frais directement liés l'acquisition des immeubles  $\bullet$
- Les frais financiers supportés par le groupe entre l'acquisition de l'immeuble et la  $\bullet$ commercialisation du premier lot

La valeur de réalisation nette est obtenue au travers d'expertises indépendantes effectuées sur les immeubles composant le stock immobilier du groupe Advenis. Une dépréciation est constatée sur l'immeuble concerné lorsque sa valeur de réalisation nette est inférieure à son coût d'acquisition.

### 2.13. Créances clients

Les créances clients sont enregistrées à leur valeur nominale, qui correspond à leur juste valeur. Les créances considérées comme douteuses font l'objet de provisions pour dépréciation déterminées en fonction de leur risque de non-recouvrement.

### 2.14. Comptes de Notaires

Il s'agit en majorité des fonds détenus par les notaires suite aux ventes réalisées par Avenir Finance Immobilier.

### 2.15. Autres créances courantes

Ce poste contient principalement :

- · les créances sociales et fiscales du groupe,
- les comptes courants débiteurs vis-à-vis de tiers au groupe.
- les charges constatées d'avance,  $\bullet$

Les charges constatées d'avance correspondent principalement à des charges à caractère d'exploitation postérieures à la date de clôture des comptes.

### 2.16. Trésorerie et équivalents

Ce poste comprend les disponibilités et les placements monétaires sans risque, mobilisables ou cessibles à très court terme, effectués par le Groupe dans le cadre de sa gestion de trésorerie au quotidien. Ces placements représentent des actifs financiers de transaction et sont donc évalués à leur juste valeur et les gains ou pertes latents sont comptabilisées en résultat. La juste valeur est déterminée par référence au prix du marché à la date de clôture de la période.

Les découverts bancaires, assimilés à un financement, sont présentés dans les « Emprunts et Dettes financières courants ».

### 2.17. Trésorerie mandant

Ce poste comprend les encours de la trésorerie mandante des activés d'administration de biens des sociétés Adyal Property Management, Realista et Adyal Facilities. En effet, les sociétés de régies immobilières ont l'obligation d'inscrire à leur bilan le solde des comptes bancaires ouverts par elles pour le compte de leurs clients dans le cadre de la gestion locative et de copropriété.

### 2.18. Actifs non courants détenus en vue de la vente

Les actifs non courants ou les groupes d'actifs et passifs destinés à être cédés dont la valeur comptable sera recouvrée principalement par le biais d'une vente plutôt que par l'utilisation continue sont classés comme actifs détenus en vue de la vente.

### 2.19. Capitaux propres (actions propres)

Si le Groupe rachète ses propres instruments de capitaux propres, le montant de la contrepartie payée y compris les coûts directement attribuables est comptabilisé net d'impôt en diminution des capitaux propres. Les actions rachetées sont classées en tant qu'actions propres et déduites des capitaux propres. Lorsque les actions propres sont vendues ou remises en circulation, le montant reçu est comptabilisé en augmentation des capitaux propres, et le solde positif ou négatif de la transaction est transféré en résultats non distribués.

### 2.20. Provisions pour risques et charges

Des provisions sont constituées, conformément à IAS 37, lorsque le Groupe a une obligation actuelle juridique ou implicite résultant d'un évènement passé et lorsqu'il est probable qu'une sortie de ressources représentatives d'avantages économiques, sans avantage équivalent, sera nécessaire pour éteindre l'obligation.

Ces provisions sont estimées en prenant en considération les hypothèses les plus probables à la date d'établissement des comptes. Si l'effet de la valeur temps est significatif, les provisions sont actualisées.

Certaines provisions spécifiques à l'activité sont récurrentes. Adyal Property Management provisionne chaque année 100% des mandats débiteurs perdus, les mandats débiteurs actifs et les comptes d'attentes débiteurs suivant le risque de non recouvrement, et les risques liés aux demandes en responsabilité civile professionnelle suivant une appréciation raisonnable et prudente sur avis de conseils et d'expertises.

### 2.21. Avantages au personnel

### a - Régimes à prestations définies

Un régime à prestations définies est un régime d'avantages postérieurs à l'emploi autre qu'un régime à cotisations définies. L'obligation nette du Groupe au titre de régimes à prestations définies est évaluée séparément pour chaque régime en estimant le montant des avantages futurs acquis par le personnel en échange des services rendus au cours de la période actuelle et des périodes antérieures ; ce montant est actualisé pour déterminer sa valeur actuelle. Les coûts des services passés non comptabilisés et la juste valeur des actifs du régime sont ensuite déduits.

Le taux d'actualisation est égal au taux d'intérêt, à la date de clôture, des obligations de première catégorie. Les calculs sont effectués tous les ans en utilisant la méthode des unités de crédit projetées.

### b - Avantages à court terme du personnel

Les obligations au titre des avantages à court terme sont évaluées sur une base non actualisée et comptabilisées lorsque le service correspondant est rendu. Un passif est comptabilisé pour le montant que le Groupe s'attend à payer au titre des plans d'intéressement et des primes réglés en trésorerie à court terme si le Groupe a une obligation actuelle juridique ou implicite d'effectuer ces paiements en contrepartie de services passés rendus par le membre du personnel et que l'obligation peut être estimée de façon fiable.

### c - Paiements fondés sur des actions

La juste valeur déterminée à la date d'attribution des droits à paiement fondé sur des actions accordés aux membres du personnel est comptabilisée en charges de personnel, en contrepartie d'une augmentation des capitaux propres, sur la période au cours de laquelle les membres du personnel acquièrent les droits d'une manière définitive. Le montant comptabilisé en charges est ajusté pour refléter le nombre des droits pour lesquels il est estimé que les conditions de service et de performance hors marché seront remplies, de telle sorte que le montant comptabilisé en charges in fine est basé sur le nombre réel de droits qui remplissent les conditions de service et les conditions de performance hors marché à la date d'acquisition. Pour les droits à paiement fondé sur des actions assortis d'autres conditions, l'évaluation de la juste valeur à la date d'attribution reflète ces conditions et les écarts entre l'estimation et la réalisation ne donnent lieu à aucun ajustement ultérieur.

### 2.22. Emprunts et dettes financières

Ils sont évalués au coût amorti sur la base d'un taux d'intérêt effectif. Les emprunts et dettes financières à moyen et long terme sont présentés dans les Passifs non courants. Les emprunts et dettes financières à court terme, ainsi que la part remboursable à moins de un an des emprunts et dettes financières à moven et long terme, sont présentés dans les Passifs courants.

### 2.23. Instruments financiers

### a - Actifs financiers non dérivés

Le Groupe comptabilise initialement les prêts, créances et dépôts à la date à laquelle ils sont générés. Tous les autres actifs financiers sont comptabilisés initialement à la date de la transaction à laquelle le Groupe devient une partie aux dispositions contractuelles de l'instrument.

Les prêts et créances sont des actifs financiers à paiements fixes ou déterminables qui ne sont pas cotés sur un marché actif. De tels actifs sont comptabilisés initialement à la juste valeur majorée des coûts de transaction directement attribuables.

La trésorerie et les équivalents de trésorerie comprennent les comptes bancaires et les valeurs mobilières de placement. Les découverts bancaires remboursables à vue et qui font partie intégrante de la gestion de la trésorerie du Groupe constituent une composante de la trésorerie et des équivalents de trésorerie pour les besoins du tableau des flux de trésorerie.

### b - Passifs financiers non dérivés

Le Groupe comptabilise initialement les dettes émises et les passifs subordonnés à la date à laquelle ils sont générés. Tous les autres passifs financiers (y compris les passifs financiers désignés à la juste valeur par le biais du compte de résultat) sont comptabilisés initialement à la date de transaction à laquelle le Groupe devient une partie aux dispositions contractuelles de l'instrument.

Le Groupe décomptabilise un passif financier lorsque ses obligations contractuelles sont éteintes, annulées ou arrivent à expiration.

Le Groupe a les passifs financiers non dérivés suivants : des emprunts, des découverts bancaires, des dettes fournisseurs et autres dettes. De tels passifs financiers sont comptabilisés initialement à la juste valeur ajustée de tout coût de transaction directement attribuable.

### 2.24. Chiffre d'affaires

Le chiffre d'affaires du groupe comprend les revenus de l'activité immobilière, les revenus des produits financiers et d'assurance-vie distribués par le groupe, et des prestations de conseils.

Les revenus de l'activité immobilière comprennent la promotion immobilière, la gestion de syndic et de copropriété, la gestion technique d'immeubles, les transactions immobilières, le conseil en optimisation et valorisation de patrimoine immobilier et les marchés de contractant général. Pour la promotion immobilière, le chiffre d'affaires est constaté à la signature de l'acte. Toutefois, lorsqu'à la signature du compromis, les conditions énoncées par la norme IAS 18 sont respectées, le chiffre

d'affaires est constaté. Les compromis ont été comptabilisés jusqu'à la date d'arrêté des comptes, sans tenir compte du délai de rétractation. Une provision pour charge a été prise en compte à partir de l'exercice 2013 pour tenir compte de la probabilité d'annulations des compromis à chaque clôture (cf. 6.7 du document), maintenue au 30 juin 2015.

Les produits générés par la gestion de syndic et de copropriété sont constatés en application de chaque contrat signé correspondant aux biens donnés en gérance, dans le respect des modalités prévues.

Pour les marchés de contractant général, les produits des contrats sont comptabilisés selon la méthode de l'avancement en application de la norme IAS 11.

Le groupe peut être amené à commercialiser des contrats en l'état futur d'achèvement. Dans ce cas conformément à l'IAS 11, les produits des contrats de construction sont comptabilisés selon la méthode de l'avancement.

Les revenus des produits financiers et d'assurance-vie sont comptabilisés en produits à l'issue du délai de réflexion légal accordé aux clients ou lors de l'acceptation des contrats par la compagnie d'assurance.

Les produits issus des prestations de conseils sont constatés selon le degré d'avancement du dossier traité.

### 2.25. Marge brute opérationnelle

Conformément à l'application de la norme IFRS 8 et en adéquation avec le reporting de gestion interne, la marge brute opérationnelle du Groupe est la différence entre le chiffre d'affaires du Groupe et les charges directement imputables aux revenus générés.

### 2.26. Coût de l'endettement financier net

L'endettement financier net est constitué de l'ensemble des emprunts et dettes financières courants et non courants, diminué de la trésorerie et équivalent de trésorerie.

### 2.27. Impôt sur le résultat

L'impôt sur le résultat (charge ou produit) comprend la charge (le produit) d'impôt exigible et la charge (le produit) d'impôt différé. Les impôts exigibles et différés sont comptabilisés en résultat sauf s'ils se rattachent à un regroupement d'entreprises ou à des éléments qui sont comptabilisés directement en capitaux propres ou en autres éléments du résultat global. L'impôt exigible est :

- le montant estimé de l'impôt dû (ou à recevoir) au titre du bénéfice (ou de la perte) imposable d'une période, déterminé en utilisant les taux d'impôt qui ont été adoptés ou quasi adoptés à la date de clôture
- · tout ajustement du montant de l'impôt exigible au titre des périodes précédentes.

L'impôt différé est comptabilisé sur la base des différences temporelles entre la valeur comptable des actifs et passifs et leurs bases fiscales. Les éléments suivants ne donnent pas lieu à la constatation d'impôt différé :

- La comptabilisation initiale d'un actif ou d'un passif dans une transaction qui n'est pas un regroupement d'entreprises et qui n'affecte ni le bénéfice comptable ni le bénéfice imposable
- Les différences temporelles liées à des participations dans des filiales et des co-entreprises dans la mesure où il est probable qu'elles ne s'inverseront pas dans un avenir prévisible.

De plus, l'impôt différé n'est pas comptabilisé en cas de différences temporelles imposables générées par la comptabilisation initiale d'un écart d'acquisition.

Les actifs et passifs d'impôt différé sont évalués aux taux d'impôt dont l'application est attendue sur la période au cours de laquelle l'actif sera réalisé et le passif réglé, sur la base des réglementations fiscales qui ont été adoptées ou quasi adoptées à la date de clôture.

Les actifs et passifs d'impôt différé sont compensés s'il existe un droit juridiquement exécutoire de compenser les actifs et passifs d'impôt exigible, et s'ils concernent des impôts sur le résultat prélevés par la même autorité fiscale, soit sur la même entité imposable, soit sur des entités imposables différentes, mais qui ont l'intention de régler les actifs et les passifs d'impôt exigible sur la base de leur montant net ou de réaliser les actifs et de régler les passifs d'impôt simultanément.

Un actif d'impôt différé n'est comptabilisé au titre des différences temporelles déductibles et des pertes fiscales et crédits d'impôt non utilisés que dans la mesure où il est probable que le groupe disposera de bénéfices futurs imposables sur lesquels ceux-ci pourront être imputés.

Les actifs d'impôt différé sont examinés à chaque date de clôture et sont réduits dans la mesure où il n'est désormais plus probable qu'un bénéfice imposable suffisant sera disponible.

### 2.28. Résultat par actions

Le résultat net par action est calculé en divisant le bénéfice net de la société par le nombre moyen pondéré d'actions ordinaires en circulation au cours de l'exercice.

Le résultat dilué par action est calculé en augmentant le nombre moyen pondéré d'actions en circulation du nombre d'actions qui résulterait de l'exercice des bons de souscription d'actions en cours.

### 3. Informations sectorielles

Un secteur opérationnel est une composante du Groupe qui se livre à des activités dont elle est susceptible de retirer des revenus et supporter des charges, y compris des revenus et des charges liés aux transactions avec d'autres composantes du Groupe. Le résultat opérationnel du secteur est régulièrement examiné par le Management afin de prendre des décisions quant aux ressources à affecter au secteur et d'en évaluer ses performances. Des informations financières distinctes sont disponibles pour cette composante.

Les résultats sectoriels soumis au Management comportent les éléments directement attribuables au secteur ainsi que ceux qui peuvent lui être affectés sur une base raisonnable.

Historiquement, les secteurs opérationnels répondant aux critères de la norme IFRS 8 utilisaient par le groupe depuis le 25 mars 2010 s'articulait autour de ses deux cœurs de métiers :

La Gestion Privée :

- · la distribution avec les sociétés Sicavonline, Sicavonline Partenaires et Avenir Finance Gestion Privée,
- · la holding Advenis
- le corporate avec Avenir Finance Corporate.

La Gestion d'Actifs :

- la gestion d'actifs avec Avenir Finance Investment Managers et Oaks Field Partners,
- l'immobilier avec Avenir Finance Immobilier, Avenir Finance Transactions, Aupera, SCCVRue Rigord, AFI IMMO et Avenir Finance Gestion & Property.

L'opération de rapprochement entre Advenis et Inovalis sous la forme d'apport à titre pur et simple de l'intégralité des titres des sociétés Réalista, Inoprom, Inovalis AM et Inovalis PM a modifié l'approche du groupe sur les secteurs opérationnels.

Le nouveau suivi opérationnel des performances par le management « management approach » du groupe répondant aux critères de la norme IFRS 8 s'axe désormais autour de trois cœurs de métiers

### 1 - Distribution & Gestion d'Actifs

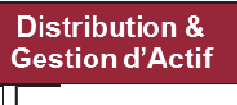

Avenir Finance Gestion Privée

Avenir Finance Investment Managers

Avenir Finance (clé de répartition)

### 2 - Services Immobiliers

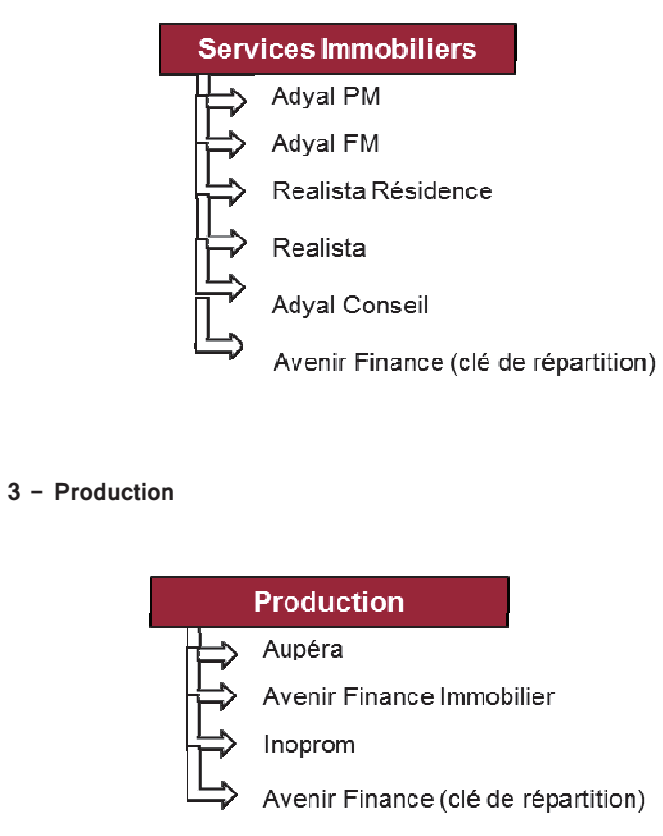

### Informations sectorielles Informations sectorielles

### **-4 4 Compte de résultat par secteur d'activité**

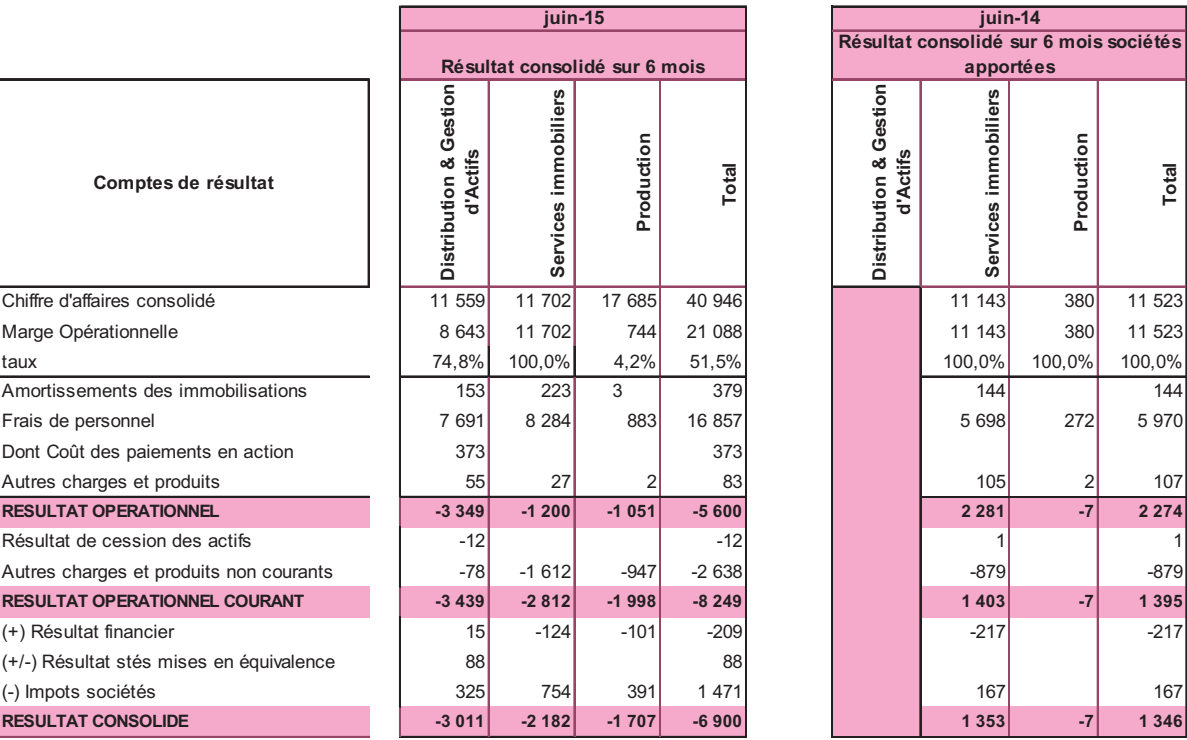

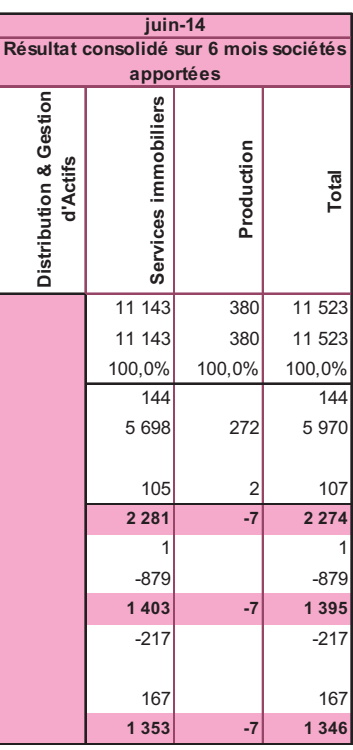

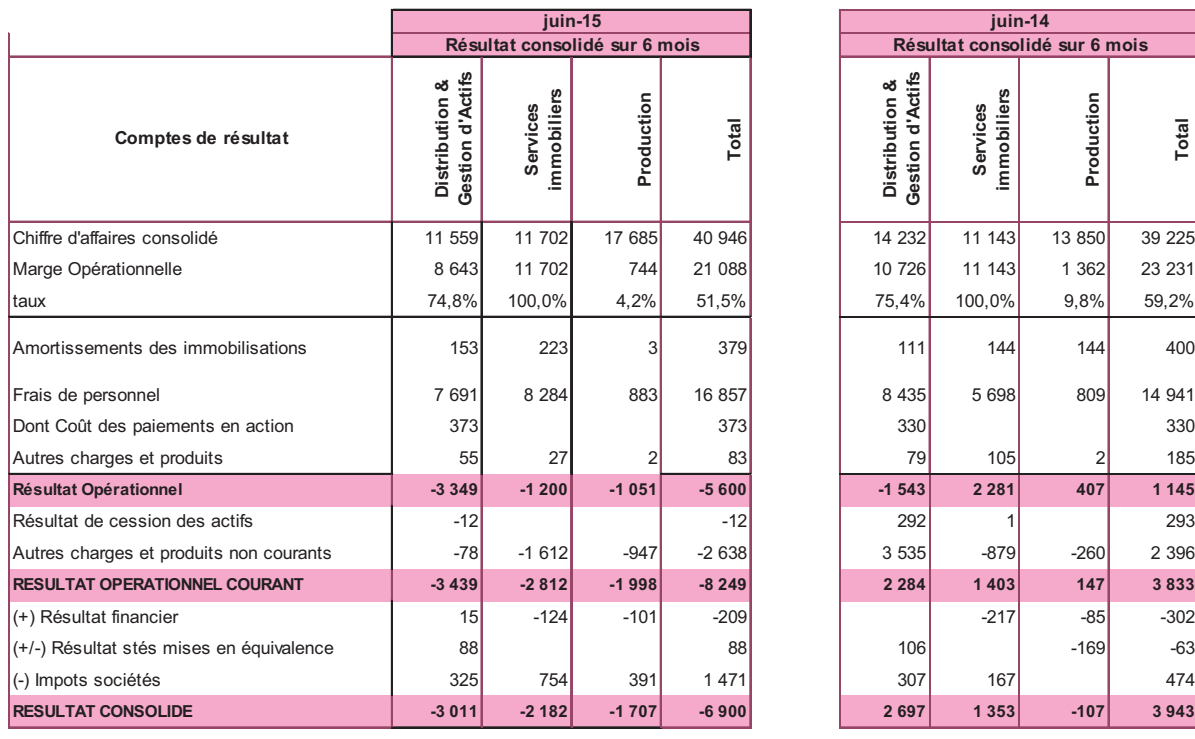

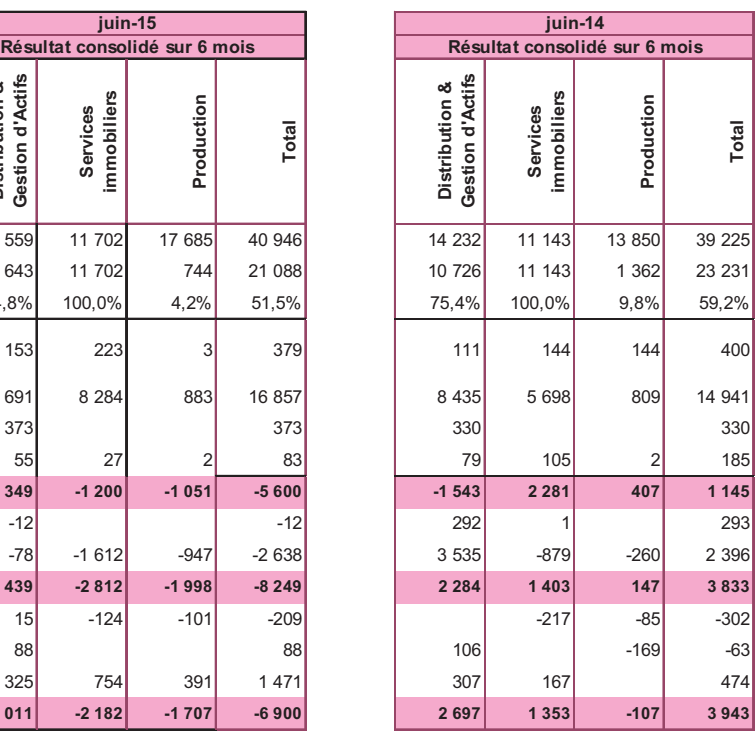

## 3.2. Bilan consolidé par secteur d'activité **44 Bilan consolidé par secteur d'activité**

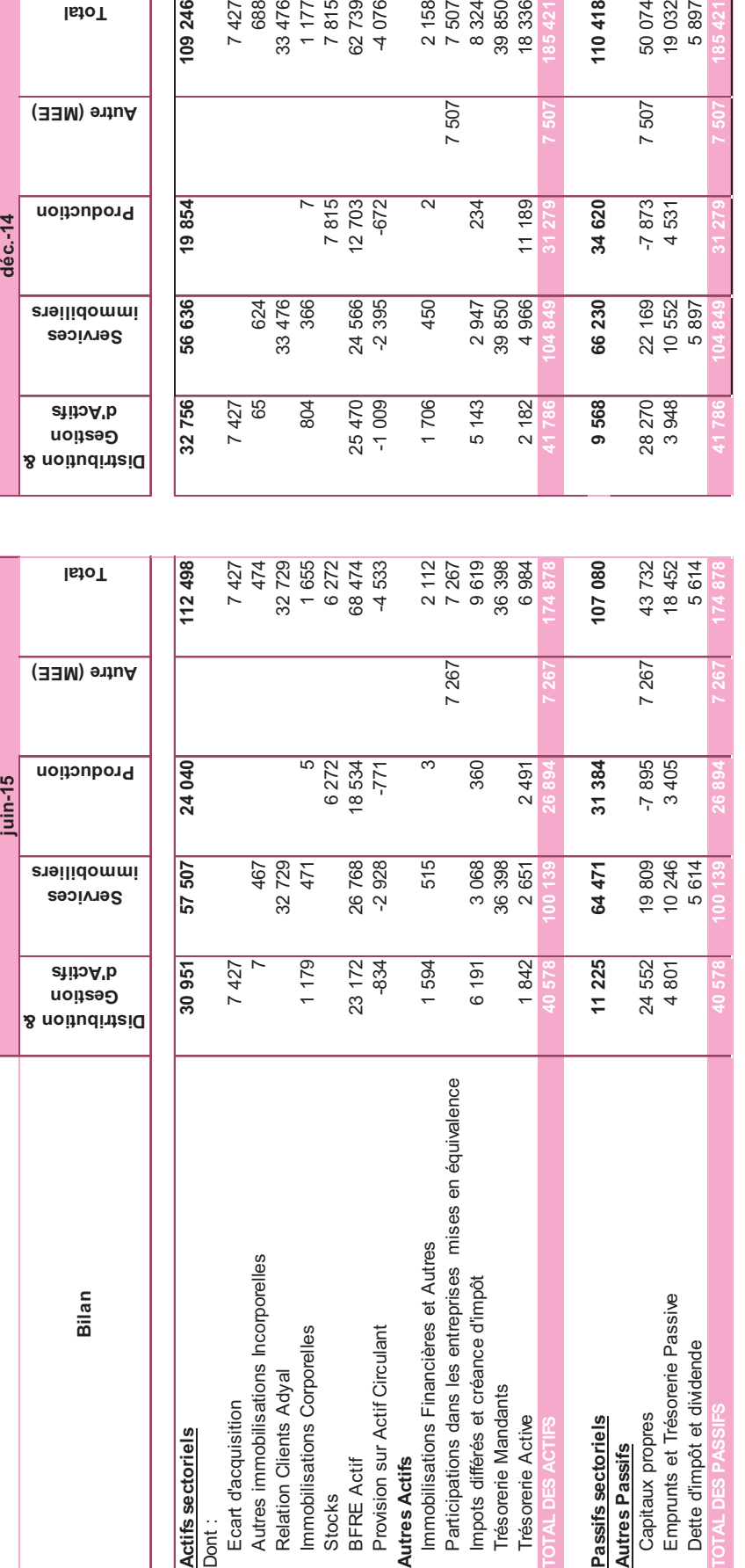

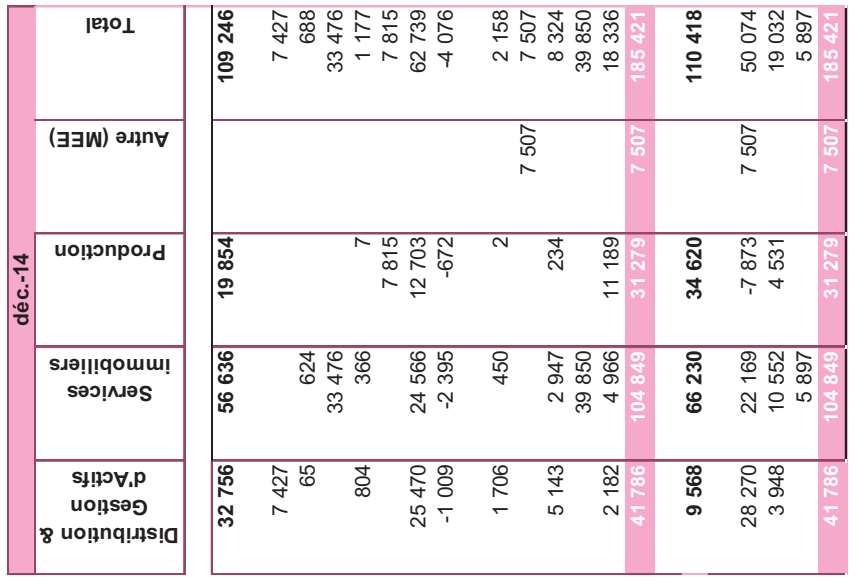

ن.<br>ت cart d'acquisition a é té affecté par dé faut dans l'UGT « Distribution et Gestion d'actifs » dans le tableau ci-dessus en attendant la finalisation de exercice d'allocation du prix d'acquisition. 39

### **Balleinotions sectorielles**

### 4. Gestion du risque financier

### 4.1. Introduction

Le Groupe est exposé aux risques suivants liés à l'utilisation d'instruments financiers :

- · risque de crédit,
- · risque de taux d'intérêt,
- · risque de liquidité,
- · risque opérationnel.

Cette note présente des informations sur l'exposition du Groupe à chacun des risques ci-dessus, ses objectifs, sa politique et ses procédures d'estimation et de gestion des risques, ainsi que sa gestion du capital. Des informations quantitatives figurent dans d'autres notes de ces états financiers consolidés.

### 4.2. Le cadre de la gestion du risque

Il incombe au conseil d'administration de définir et superviser le cadre de la gestion des risques du Groupe. La politique de gestion des risques du Groupe a pour objectif d'identifier et d'analyser les risques auxquels le Groupe est confronté, de définir les limites dans lesquelles les risques doivent se situer et les contrôles à mettre en œuvre, de gérer les risques et de veiller au respect des limites définies.

### a - Risque de crédit

Le risque de crédit représente le risque de perte financière pour le Groupe dans le cas où un client ou une contrepartie à un instrument financier viendrait à manquer à ses obligations contractuelles. Ce risque provient essentiellement des créances clients et des titres de placement.

### b - Risque de taux d'intérêt

L'exposition au risque de taux d'intérêt existe essentiellement sur l'endettement du groupe qui est pour l'essentiel bas sur des taux d'intérêts variables. Le Groupe n'a pas recours à des instruments dérivés pour se couvrir contre le risque de taux d'intérêt.

### c - Risque de liquidité

Le risque de liquidité correspond au risque que le Groupe éprouve des difficultés à remplir ses obligations relatives aux passifs financiers qui seront réglés par remise de trésorerie ou d'autres actifs financiers. L'approche du Groupe pour gérer le risque de liquidité est de s'assurer, dans la mesure du possible, qu'il disposera toujours de liquidités suffisantes pour honorer ses passifs, lorsqu'ils arriveront à échéance, dans des conditions normales ou «tendues», sans encourir de pertes inacceptables ou porter atteinte à la réputation du Groupe.

### d - Risque opérationnel

Le risque opérationnel correspond au risque de perte directe ou indirecte générée par un ensemble de facteurs internes liés aux processus du Groupe, à son personnel, à la technologie, à l'infrastructure, et par des facteurs externes autres que les risques de crédit, de marché et de liquidité tels que la conformité aux règles légales et réglementaires et aux règles de conduite de la profession. Les risques opérationnels sont générés par toutes les opérations du Groupe. L'objectif du Groupe est de gérer son risque opérationnel de façon à trouver un équilibre permettant d'éviter des pertes financières et une

atteinte à l'image du Groupe tout en contrôlant l'efficacité des coûts et en évitant les procédures de contrôle susceptibles de décourager l'initiative et la créativité.

### **5. Notes sur le Bilan**

### **4 5.1. Ecarts d'acquisition**

Les variations des écarts d'acquisition s'analysent de la manière suivante :

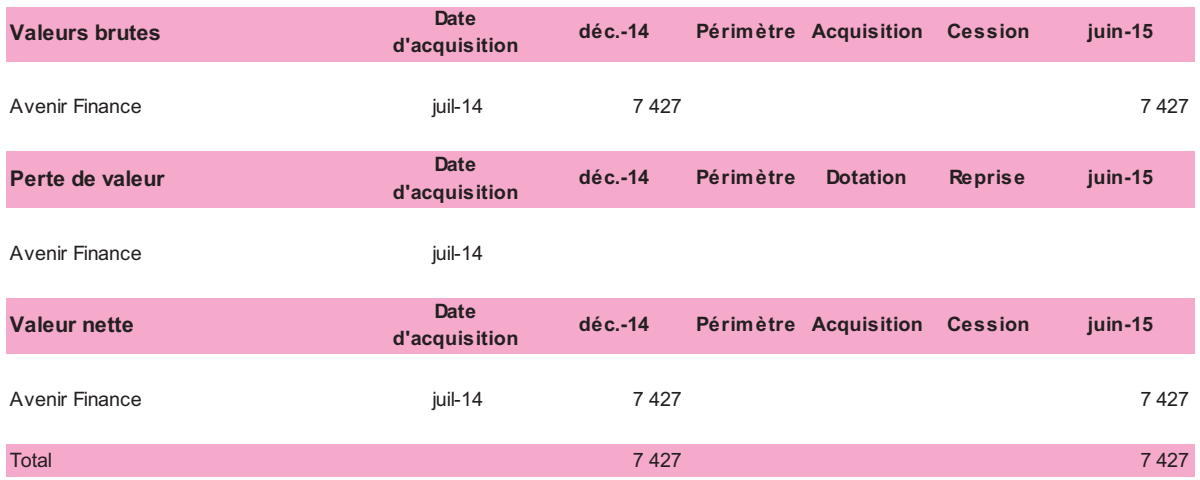

L'écart d'acquisition résiduel issue de l'opération de rapprochement correspond à la différence entre la juste valeur de la contrepartie transférée (le sous-groupe Avenir Finance dans le cadre de l'acquisition inversée) et la juste valeur des actifs et passifs de cette société issue du processus d'allocation du prix d'acquisition conformément à l'application d'IFRS 3.

La juste valeur du groupe Avenir Finance a été établie à partir de la valeur de l'action d'Avenir Finance retenue pour déterminer le nombre de titres à émettre lors de l'augmentation de capital du 18 juillet 2014. La valeur de l'action d'Avenir Finance est celle retenue pour les calculs de parité (cf. document E numéro d'enregistrement AMF : E.14-043).

L'exercice d'allocation du prix d'acquisition entre les actifs et les passifs a été réalisé et a donné lieu à la réévaluation de certains actifs et passifs.

Selon la norme IFRS 3, un groupe prenant le contrôle d'une société/activité doit allouer le prix payé aux différents actifs et passifs acquis, y compris les actifs incorporels, même si ces derniers ne figuraient pas préalablement au bilan de la cible. Cet exercice d'allocation du prix d'acquisition entre les actifs et les passifs a été réalisé et a donné lui à la réévaluation de certains actifs et passifs.

Les réévaluations d'actifs et passifs ont été opérés au cours de l'exercice 2014 et sont décrits dans le rapport financier au 31 décembre 2014. L'exercice d'allocation est toujours en cours et sera finalisé au cours du second semestre 2015.

La juste valeur du groupe Avenir Finance retraité de la situation nette consolidée au 30 juin 2014 des sociétés acquises et des travaux d'allocation du prix d'acquisition entre les actifs et les passifs font ressortir un goodwill résiduel de 7 427 KE.

### 5.2. Détail des immobilisations

### • Etat des immobilisations incorporelles brutes

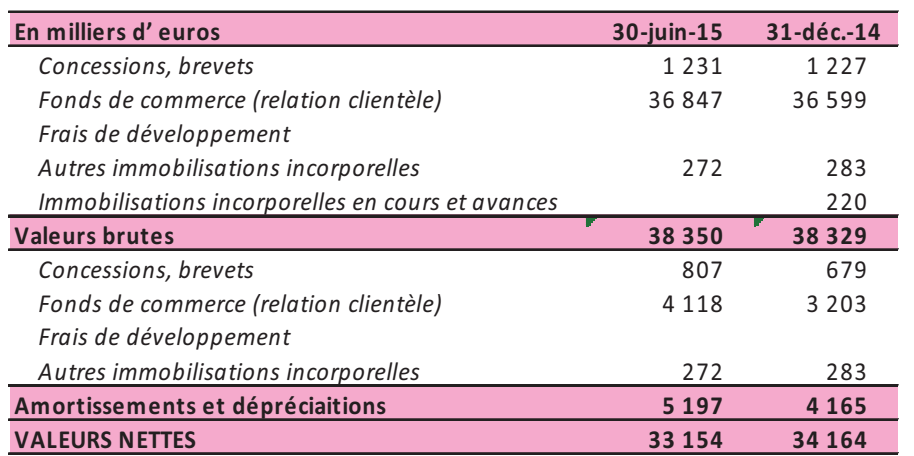

La clientèle des sociétés Adyal Property Managerment, Adyal Facilities et Adayl Conseil a été valorisée à sa juste valeur en 2013. La méthode d'évaluation appliquée est celle des multiples usuels utilisés dans le secteur de l'administration de biens, appliqués aux revenus générés par chaque activité :

- Adyal Property Management 17,674 M€  $\mathbf{u}$
- Adyal Facilities 18,014 M€  $\blacksquare$
- Adyal Conseil  $0,911$  M<sup> $\epsilon$ </sup>  $\blacksquare$

Ces fonds de commerce sont amortis sur une période de 20 ans après étude des pratiques d'amortissements de ces encours dans le secteur d'activité de l'administration de biens

### · Détail des amortissements et déprécations

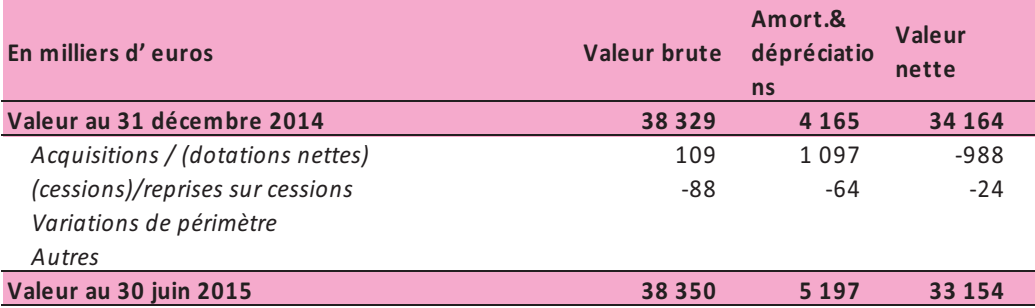

### · Etat des immobilisations corporelles brutes

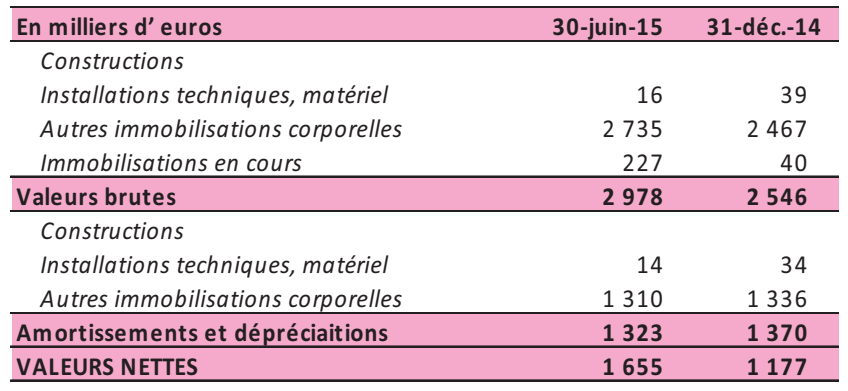

### · Détail des amortissements et déprécations

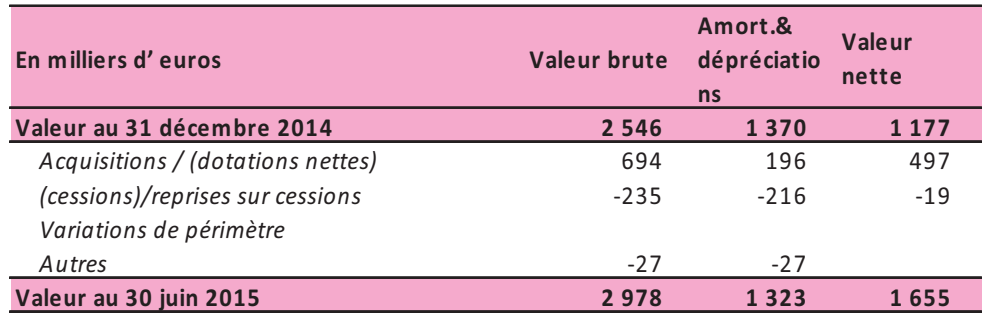

### 5.3 **4 Autres actifs non courants**

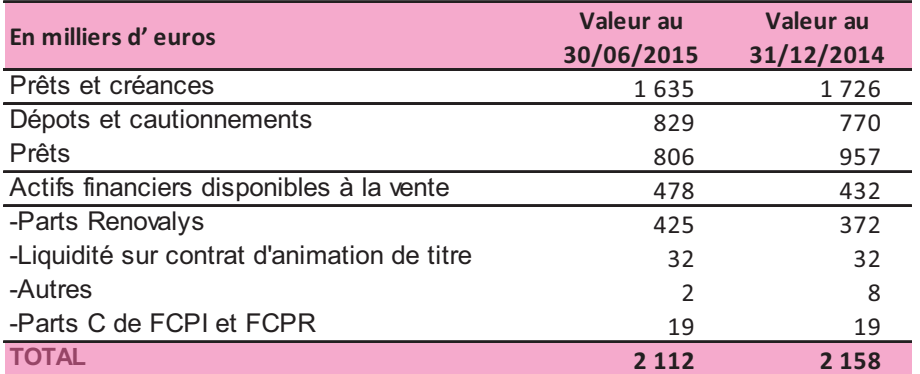

### **5.3.1. Autres actifs financiers, y compris dérivés**

### **5.3.2. Participations dans les entreprises mises en équivalence**

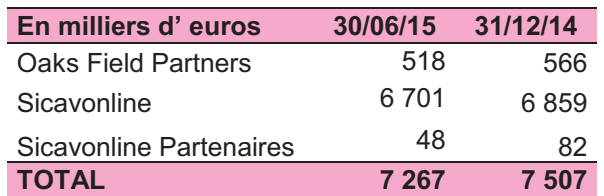

- . La société Ageas France détient 65% dans Sicavonline et Sicavonline Partenaires. Advenis garde une participation minoritaire de 35%.
- Advenis détient 33,33% d'Oaks Field Partners.

# Notes sur le Bilan

### Impôts différés Actifs  $5.4.$

### · Détail du poste

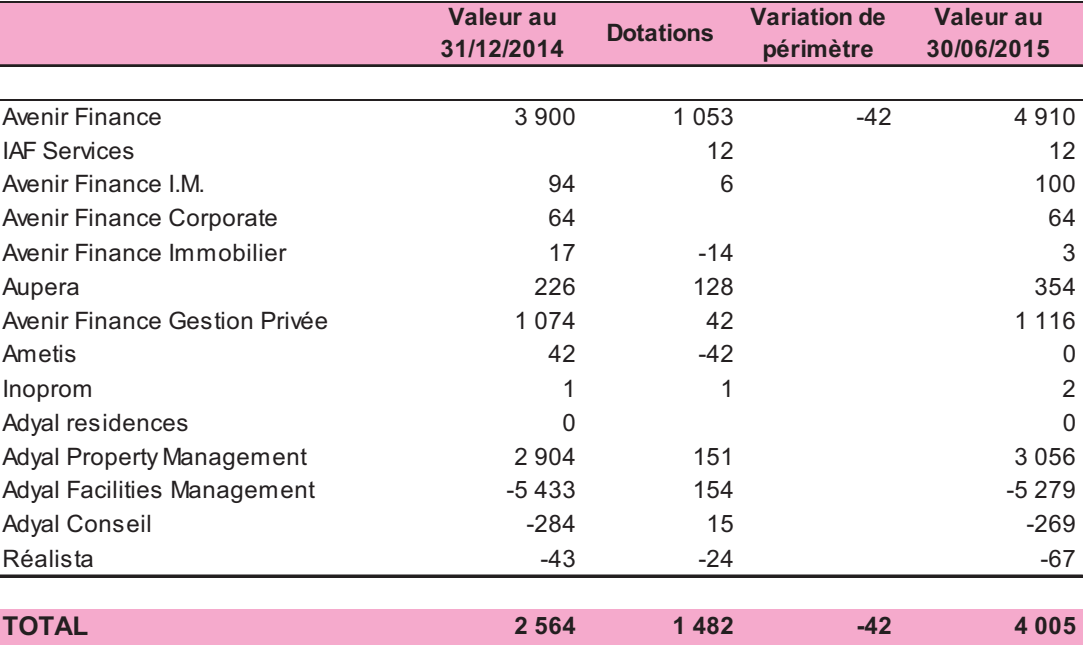

Conformément à la norme IAS 12, les actifs d'impôt différés sont constatés pour le montant probable des bénéfices imposables futurs sur lesquels les pertes fiscales au 30 juin 2015 pourront être imputées. L'activation des impôts différés actifs issus des déficits fiscaux reposent sur des perspectives de consommation de ces impôts différés dans un horizon de temps acceptable.

### Détail du stock et encours  $5.5.$

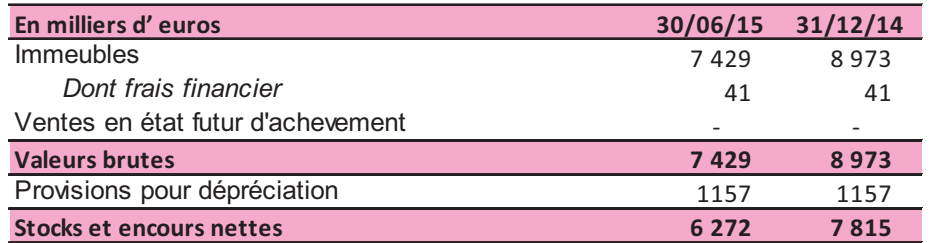

Conformément à la norme IFRS 3.18, le stock immobilier a été comptabilisé à sa juste valeur en tenant compte des évaluations fondées sur le marché et de la méthode de commercialisations des biens.

Depuis le second semestre 2009, le groupe Advenis a choisi de réduire le risque lié au financement des immeubles en s'appuyant sur des partenaires financiers pour le portage de ces biens.

Au second semestre 2014, une nouvelle méthode de commercialisation a été mise en œuvre sur plusieurs anciens programmes en stock suite à l'opération de rapprochement. Advenis a décidé de mettre en vente plusieurs lots via l'activité de transaction immobilière des sociétés apportés cela a eu comme

conséquence un ajustement de la valeur du stock qui se traduit dans les comptes au 31 décembre 2014 par une dépréciation du stock. Aucune dépréciation supplémentaire n'est comptabilisée au 30 juin 2015.

### Notes sur le Bilan Notes sur le Bilan

### **4,4 Créances clients**

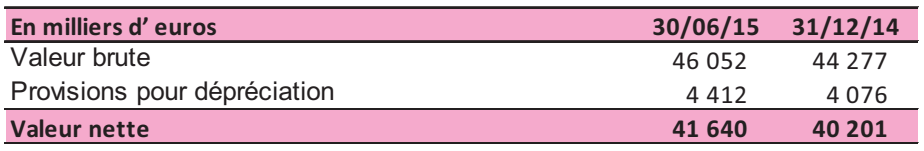

Le groupe procède régulièrement à une révision de ces créances clients sur une base d'éléments objectifs (antériorité, risque client, ...) afin d'anticiper et d'identifier des risques clients latents.

### **5.7. 4'4 Comptes de Notaire**

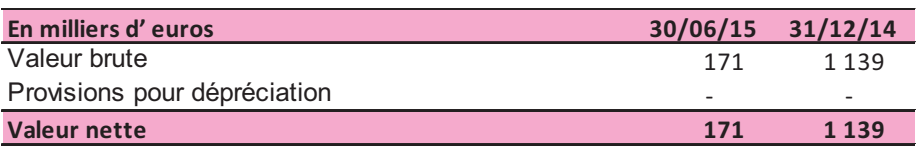

### **5.8. 4&4 Autres créances courantes**

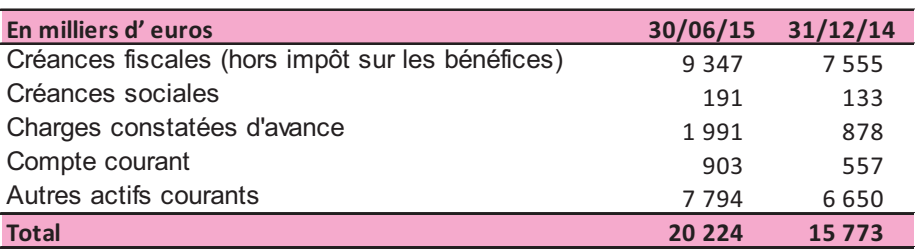

### **4-4 Trésorerie et équivalents de trésorerie**

· Analyse par nature : ouverture et clôture du tableau de flux

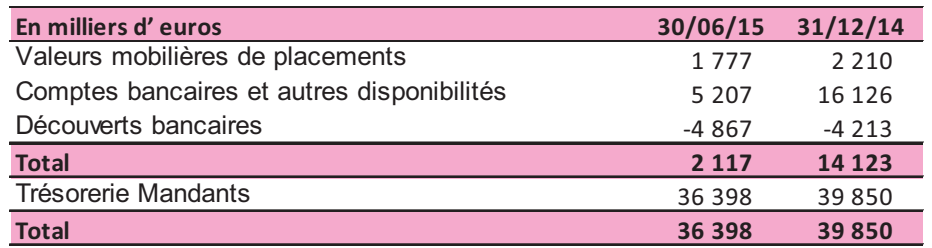

Toutes les valeurs mobilières de placement ainsi que les concours bancaires et autres disponibilités sont à échéance moins d'un an.

La trésorerie mandants correspond à l'encours clients de l'activité d'administration de biens.

### **4 4 Capitaux propres du groupe**

### • Composition du capital et actions dilutives

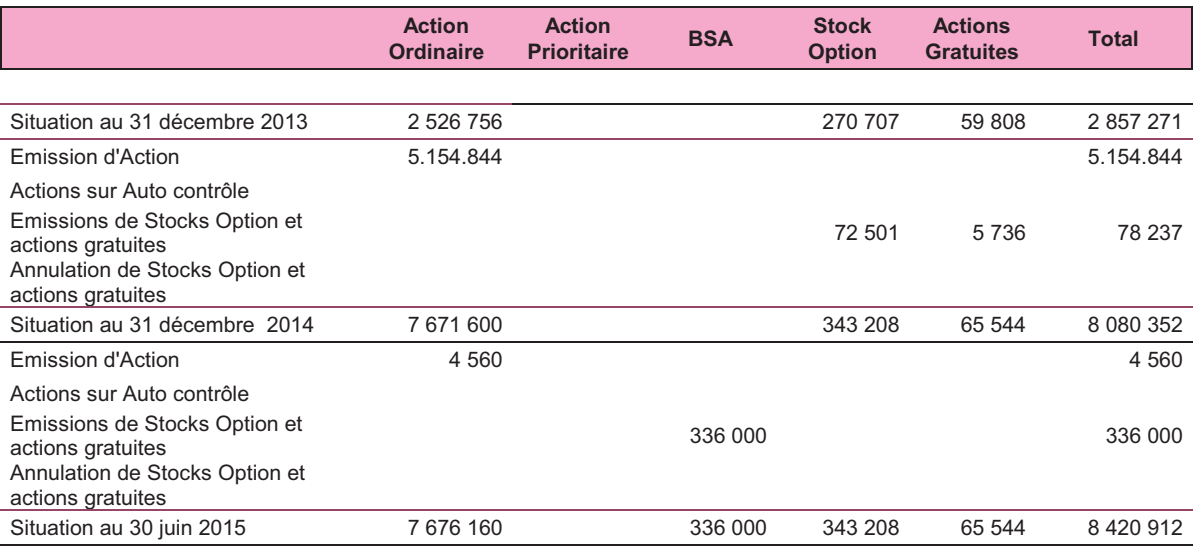

Conformément aux termes de l'accord conclu entre Avenir Finance et Inovalis et annoncé le 24 avril 2014, l'Assemblée Générale du 18 juillet 2014 a approuvée l'opération de rapprochement entre Avenir Finance et Inovalis sous la forme d'apport à titre pur et simple de l'intégralité des titres des sociétés Réalista, Inoprom, Inovalis AM et Inovalis PM à Avenir Finance. Inovalis reçoit en rémunération de cet apport, 5 154 844 actions nouvelles d'Avenir Finance et devient l'actionnaire majoritaire d'Avenir Finance à hauteur de 66%.

### **4 4 Options de souscription ou d'achats d'actions**

Le tableau ci-après récapitule les données relatives aux plans d'options, émis après le 4 janvier  $2006$  et en vigueur au 30 juin  $2015$ :

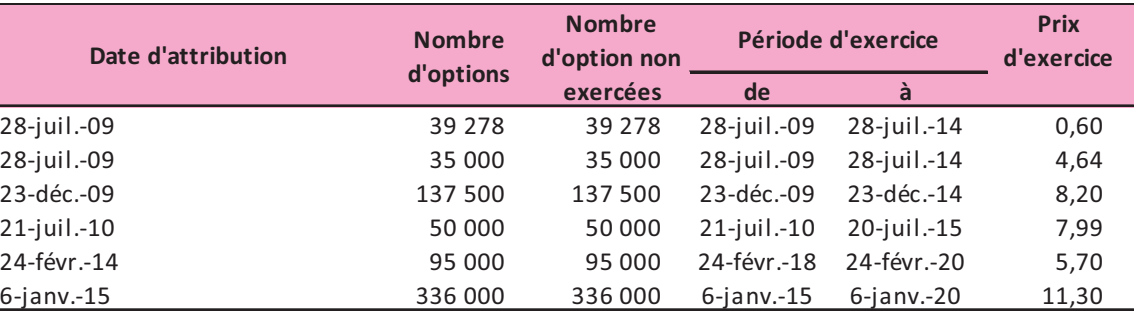

La juste valeur des options est déterminée sur la base du modèle Black & Scholes selon les hypothèses suivantes :

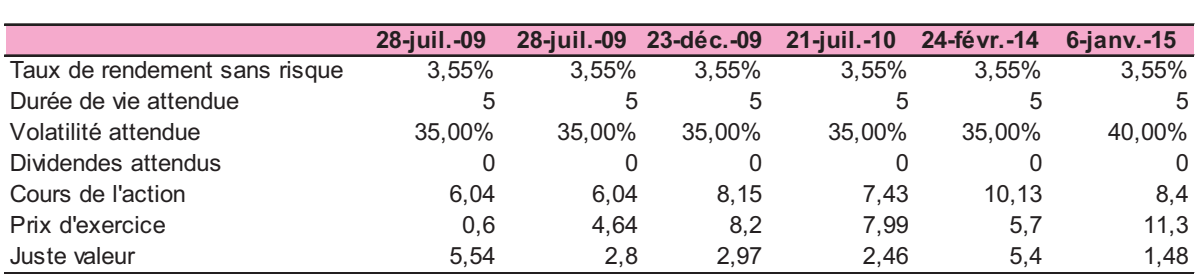

### **5.11.1.Actions gratuites**

Les Conseils d'Administration du 28 juillet 2009, du 23 décembre 2009, du 18 mars 2011, du 21 mars 2012, du 20 décembre 2012, du 18 décembre 2013 et du 25 février 2014 ont procédés à l'attribution conditionnelle de 30 667, 20 064, 8 000, 4 736, 4 400, 75 000 et 25 000 actions gratuites.

### **Conditions d'acquisition des droits**

S'agissant de l'attribution conditionnelle d'actions, le plan prévoit une période d'acquisition de 2 ans au terme de laquelle l'acquisition est effective et définitive, sous réserve du respect des conditions du plan. Au terme de cette période d'acquisition, s'ajoute une période de conservation de 2 ans, pendant laquelle les actions sont incessibles.

### Juste valeur des actions gratuites attribuées

La juste valeur correspond à la valeur de l'action au jour de l'attribution sous déduction de l'hypothèse de distribution de dividendes pendant la période d'acquisition. Sur la base de ces hypothèses les justes valeurs s'élèvent à 6.04  $\epsilon$ ,7  $\epsilon$ , 7  $\epsilon$  et 11,13  $\epsilon$ .

La charge comptabilisée au 30 juin 2015 s'élève à 212 KE.

### **5.11.2.Bons de souscription de parts de créateur d'entreprise (BSPCE)**

Les Conseils d'Administration du 28 juillet 2009, du 23 décembre 2009, du 21 juillet 2010 et du 25 février 2014 ont procédés à l'attribution conditionnelle de 39 278, 35 000, 137 500, 50 000 et de 95 000 BSPCE.

### **Conditions d'acquisition des droits**

S'agissant de l'attribution conditionnelle des BSPCE, le plan prévoit une période d'exercice de 5 ans. Au terme de cette période d'acquisition, les BSPCE non exercées seront caducs.

### **Juste valeur des BSPCE**

La juste valeur correspond à la valeur de l'action au jour de l'attribution sous déduction de l'hypothèse de distribution de dividendes pendant la période d'acquisition. Sur la base de ces hypothèses les justes valeurs s'élèvent à 5,54  $\epsilon$ , 2,80  $\epsilon$ , 2,97  $\epsilon$ , 2,44  $\epsilon$  et 5,4  $\epsilon$ .

La charge comptabilisée au 30 juin 2015 s'élève à 122 KE.

### **5.11.3.Bons de souscription de parts de créateur d'entreprise (BSPCE)**

Conformément aux décisions de l'Assemblée Générale Extraordinaire du 6 janvier 2015, la Société a procédé à l'émission de 336.000 BSA,

### **Juste valeur des BSA**

La juste valeur de chaque BSA s'élève à 1.48  $\epsilon$  donnant droit chacun à l'attribution d'une action ordinaire de la Société.

La charge comptabilisée au 30 juin 2015 s'élève à 39 KE.

### **4 4 Provisions pour risques et charges**

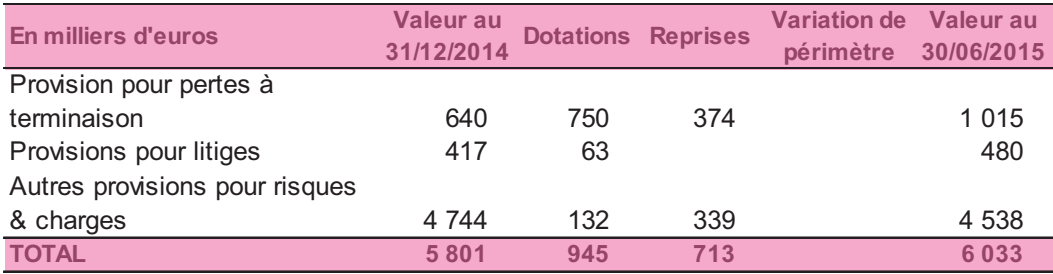

Le Groupe Advenis a constaté une provision pour pertes à terminaison dans le cadre de marchés de travaux signés pour lesquels une perte est attendue, cette provision est ajustée à chaque clôture et s'élève à 1 015 K€ au 30 juin 2015.

Une provision pour risques de 2 730K $\epsilon$  a été enregistrée suite à l'exercice d'allocation du prix d'acquisition entre les actifs et les passifs des sociétés Adyal par Realista.

Les autres provisions correspondent à la résiliation du bail anticipé des locaux de Nanterre et sa remise en état a été constatée sur toutes les sociétés concernées ainsi qu'au risque sur mandats débiteurs et comptes d'attentes.

### • Provisions pour avantages accordés aux salariés

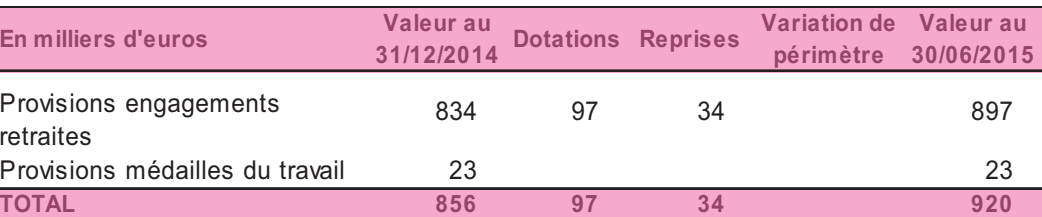

### **5.13 4 Emprunts et dettes financières**

### • Analyse par nature

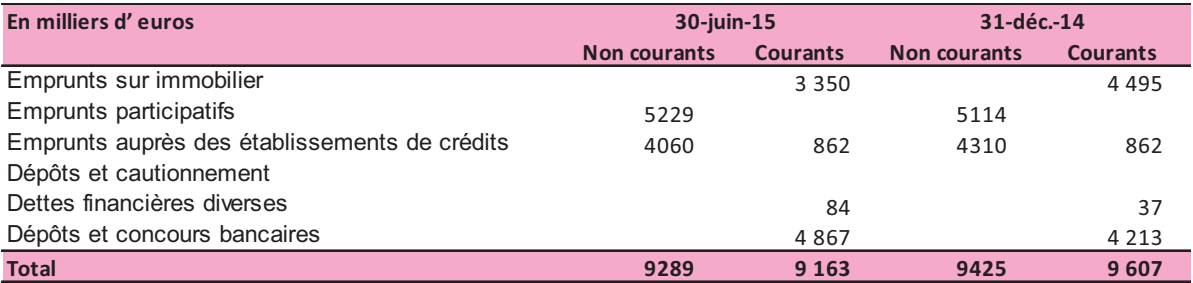

### · Analyse par maturité

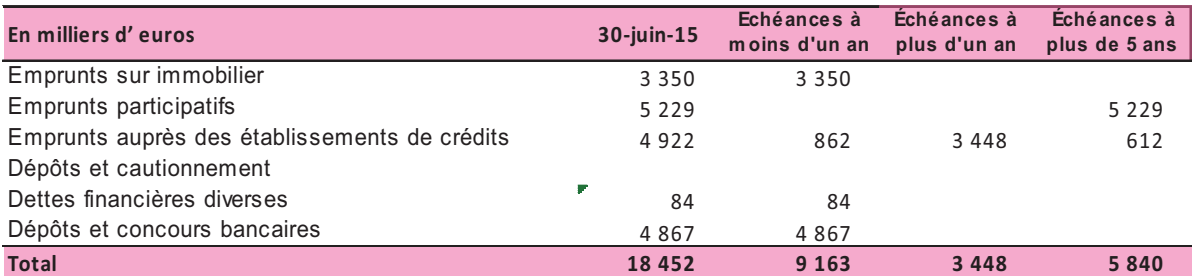

Les emprunts sur immobilier correspondent aux financements des biens immobiliers en stock de la filiale Avenir Finance Immobilier.

L'emprunt auprès des établissements de crédits est le prêt Corporate contracté par la filiale Realista dans le cadre de l'acquisition des sociétés Adyal en avril 2013.

L'emprunt participatif est un titre subordonné à durée indéterminée (TSDI) pour la dette levée par Réalista auprès du groupe Inovalis pour acquérir les sociétés Adyal.

### 5.14. Autres passifs courants

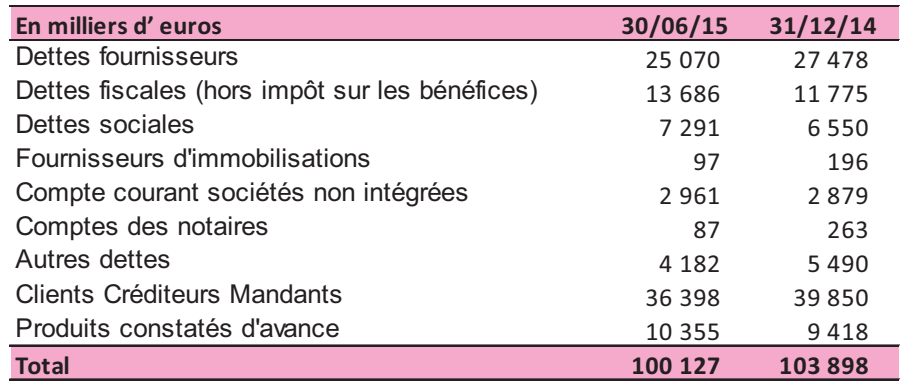

### **,4 4 Chiffre d'affaires**

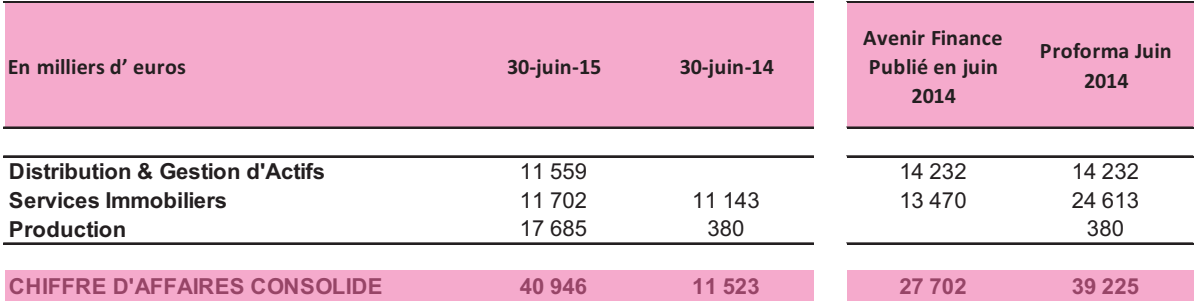

Les produits provenant de la vente d'immeubles, de produits financiers et d'assurance-vie sont évalués à la juste valeur de la contrepartie reçue ou à recevoir, nette des retours et ristournes, remises commerciales et rabais pour quantités.

Les produits sont comptabilisés lorsqu'il existe une indication objective, prenant en général la forme d'un contrat de vente, d'un compromis ou d'acte notarié, d'un bulletin de souscription ou d'un formulaire qui est exécuté et que le montant des produits peut être évalué de façon fiable.

S'il est probable que des remises seront octroyées et que leur montant peut être évalué de façon fiable, la remise est comptabilisée en moins des produits lorsque la vente est comptabilisée.

### **,44 Charges opérationnelles**

Les charges opérationnelles comprennent principalement les charges directes d'activés propres à chaque produits composants le chiffre d'affaires du Groupe. Elles sont le reflet des charges opérationnelles du reporting de gestion interne du Groupe Advenis conformément aux critères de la norme IFRS 8.

Pour l' activité Distribution et Gestion d'actifs, il s'agit des charges suivantes :

- . Les frais administratifs et de dépositaires
- Les honoraires rattachés aux produits
- . Les rétrocessions aux différents partenaires
- Les charges directes d'exploitation

Pour l'activité Service immobilier, il s'agit des charges suivantes :

- Les honoraires rattachés aux produits
- . Les rétrocessions aux différents partenaires
- Les charges directes d'exploitation

Pour l'activité Production, il s'agit des charges suivantes :

- Le coût d'achat des immeubles
- Les honoraires rattachés aux produits
- . Les rétrocessions aux différents partenaires
- Les charges directes d'exploitation

### 6.3. **4 Frais de personnel et effectifs**

### • Frais de personnel et effectifs

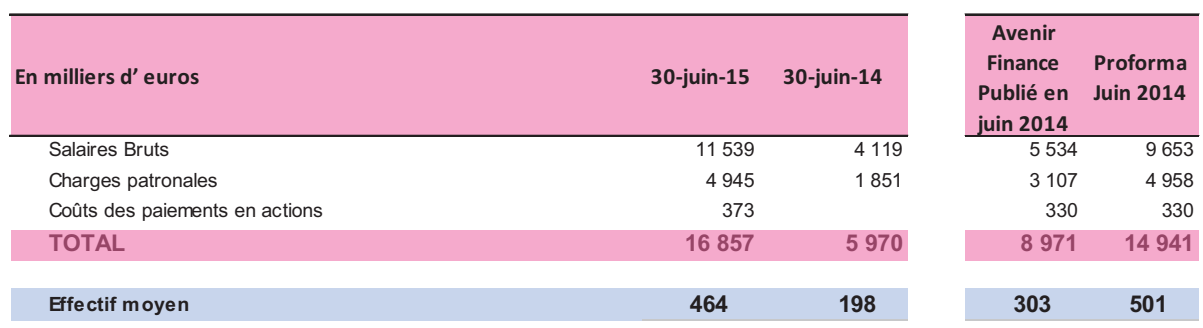

L'augmentation de la masse salariale s'explique par la modification du périmètre consolidé et par le transfert au 1<sup>er</sup> janvier 2014 des salariés de « front office » et de « middle office » du Réseau Salariés d'Ageas France au sein d'Avenir Finance Gestion Privée.

# Notes sur le compte de résultat Notes sur le compte de résultat

### **,4%4 Détail des charges d'exploitation**

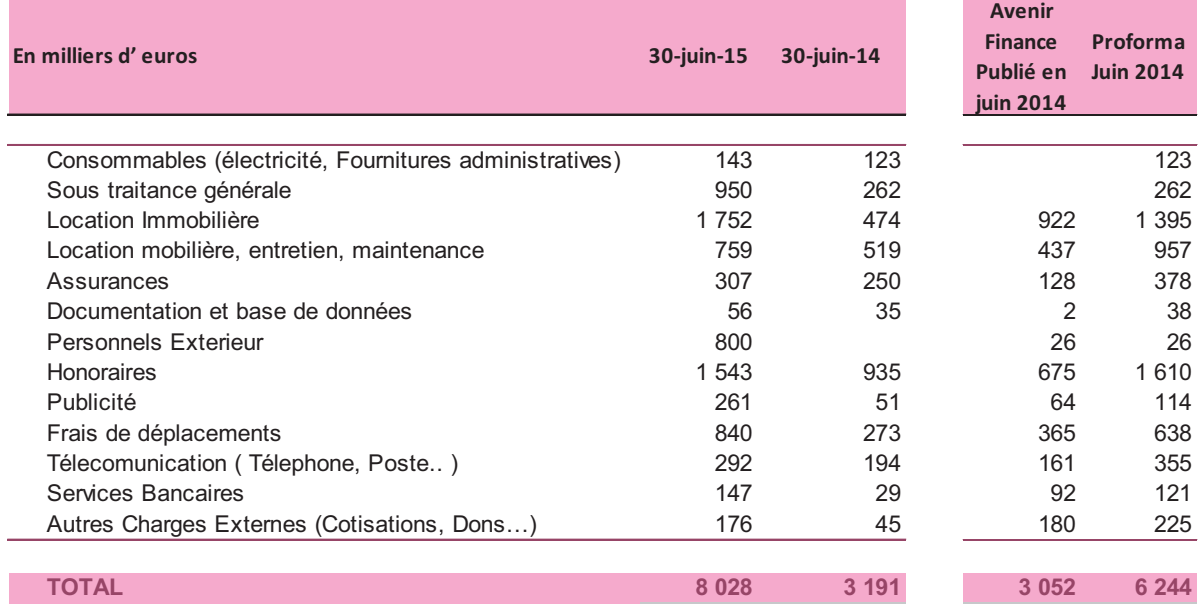

### **6.5. 4 Impôts et taxes**

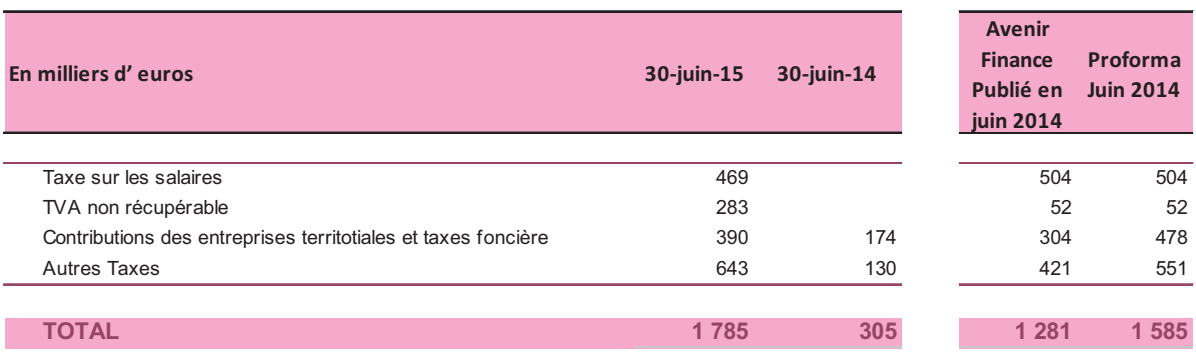

### **,4,4 Dotations aux amortissements**

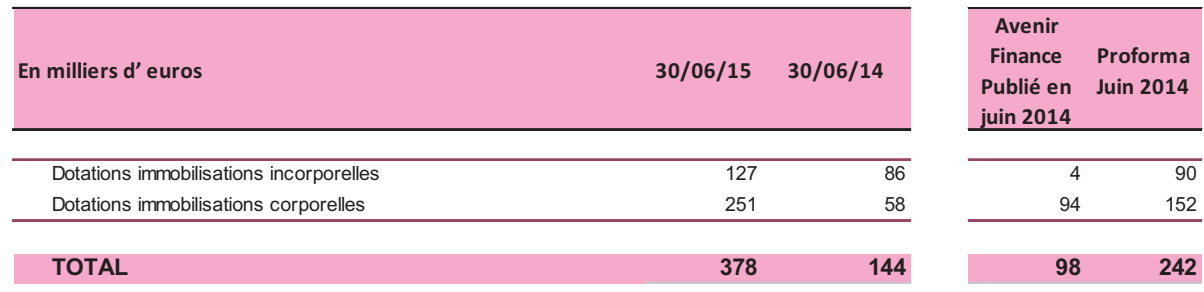

### **,4'4 Dotations aux provisions nettes de reprises**

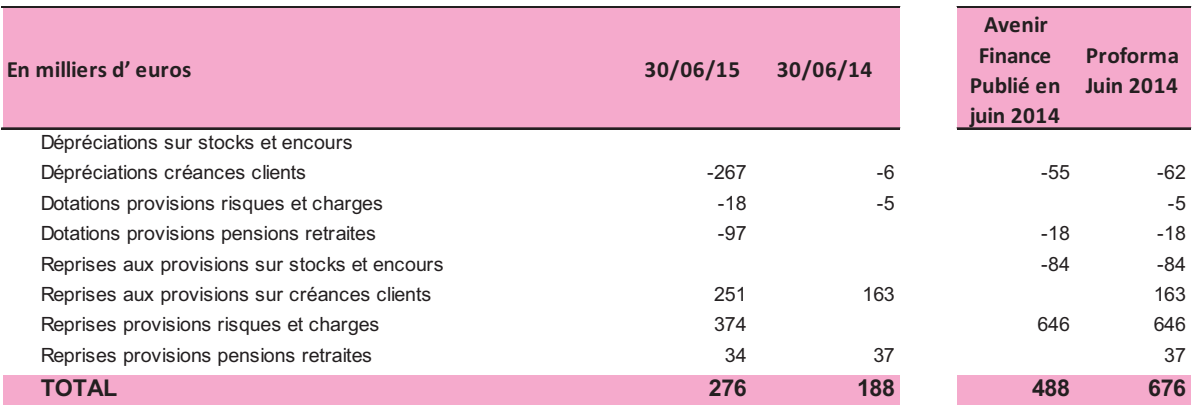

### 6.8. Autres produits et charges opérationnels

### . Autres produits et charges opérationnels courant

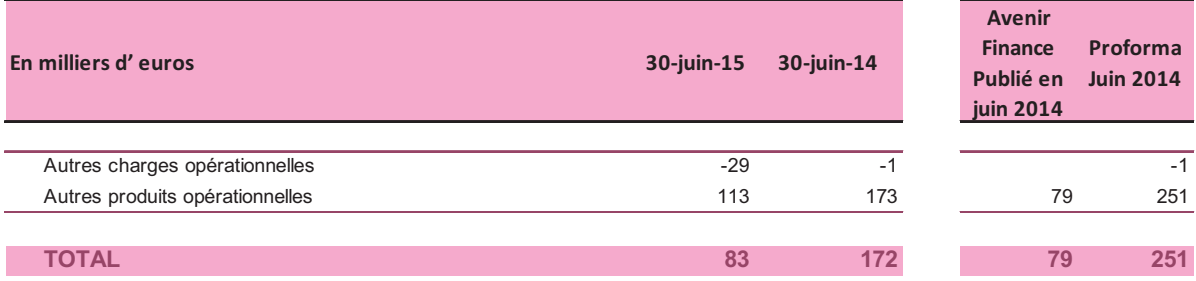

### . Autres produits et charges opérationnels non courants

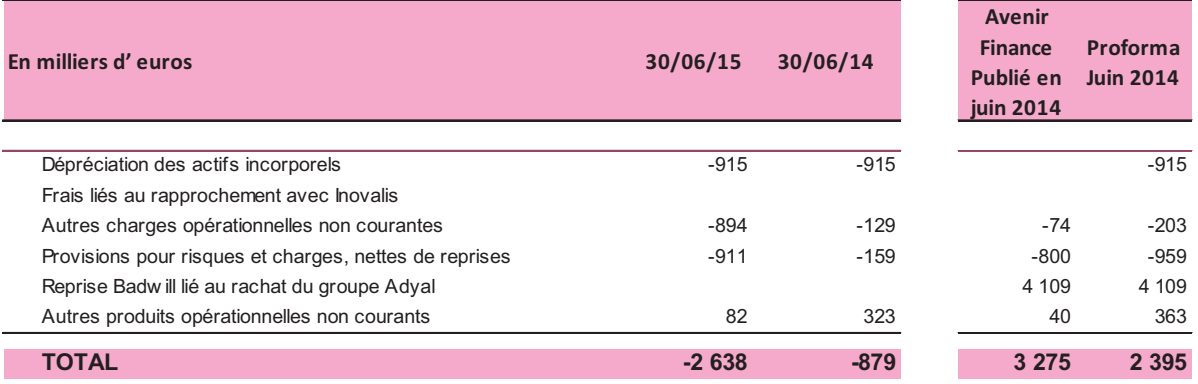

Les autres produits opérationnels et les autres charges opérationnels non courant sont des éléments peu nombreux, bien identifiés, non récurrents, significatifs au niveau de la performance consolidée et généralement repris dans la communication financière de l'entreprise. Il s'agit notamment :

- D'une provision perte à terminaison constatée sur le 1<sup>er</sup> semestre 2015 pour 750 K $\epsilon$
- De l'amortissement des fonds de commerce pour 915 K $\epsilon$

### 6.9. Détail du résultat financier (coût de l'endettement financier/autres produits et charges financières)

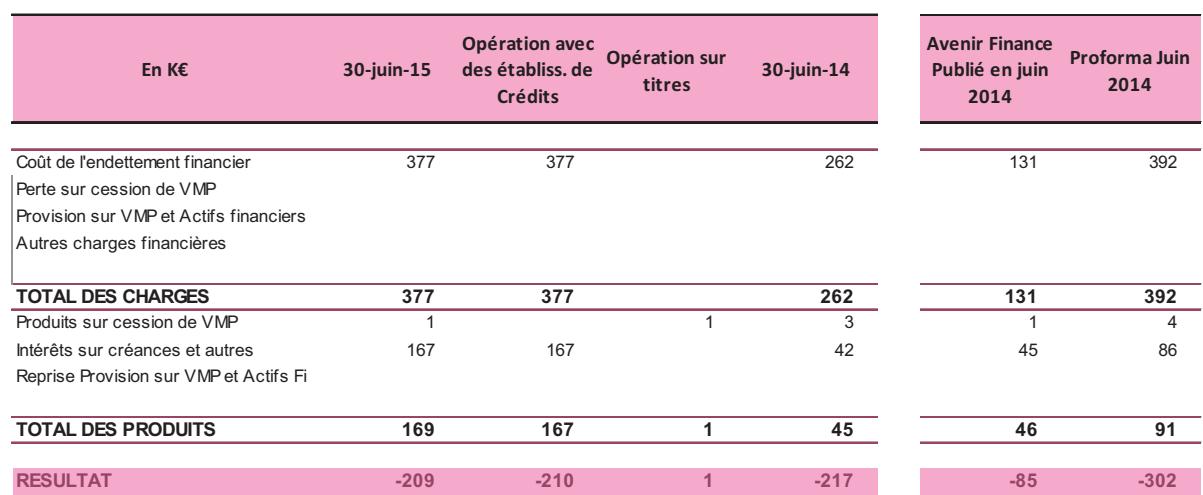

Le coût de l'endettement financier net est essentiellement composé des charges financières sur emprunts (intérêt, frais d'hypothèque,...) diminué du résultat de cession des valeurs mobilières de placement.

### Impôts sur les résultats  $6.10.$

· Ventilation de l'impôt

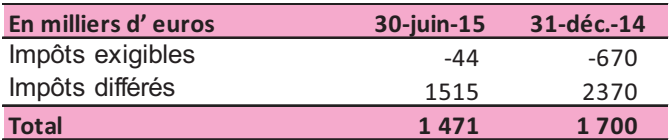

Les sociétés Avenir Finance Gestion & Property, Avenir Finance Gestion Privée ainsi que les sociétés apportées (Inoprom, Réalista, Réalista résidences, Adyal PM, Adyal FM, Adyal Conseil, Adyal Grands Comptes, Ametis) sont entrées dans le périmètre d'intégration fiscale du groupe Advenis au 1<sup>er</sup> janvier 2015.

· Analyse des impôts différés par nature

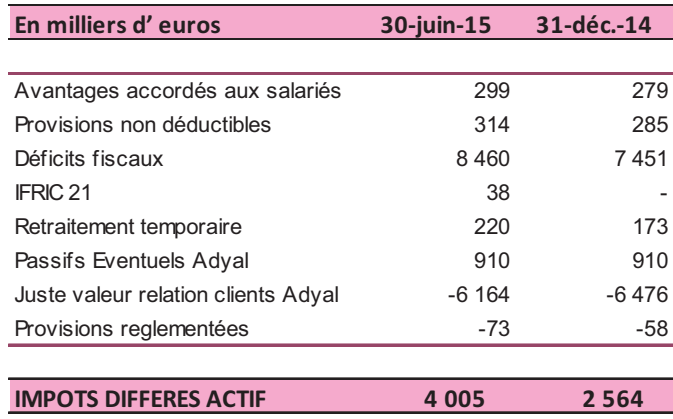

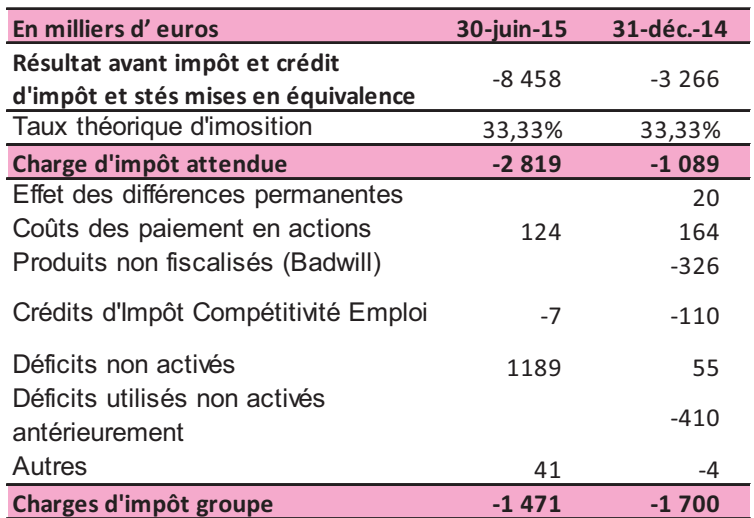

### · Analyse de la charge d'impôt

6.11. Cession d'actifs financiers

Aucune cession d'actifs financiers significative n'a été réalisée au cours du 1<sup>er</sup> semestre 2015.

### **7. Engagements hors bilan (en K€)**

### **•** Engagements financiers

![](_page_60_Picture_198.jpeg)

### **•** Dettes garanties par des sûretés réelles

![](_page_60_Picture_199.jpeg)

Il s'agit des crédits accordés pour les activités « Marchand de biens » et de « construction vente » qui font l'objet en principe d'une promesse d'affectation hypothécaire sur les biens immobiliers en stock.

### **8. Informations relatives aux parties liées**

Les transactions envers les entreprises consolidées en mise en équivalence sont détaillées comme suit :

![](_page_60_Picture_200.jpeg)

Les créances et dettes inscrites au bilan relatives aux parties lié

![](_page_61_Picture_6.jpeg)

### 9. Evénements postérieurs à l'arrêté

A compter du 7 juillet 2015, Avenir Finance change de dénomination et de marque, et devient Advenis. Ce changement de nom reflète les nouvelles ambitions du groupe et illustre une étape clé de son plan de développement.

Advenis ambitionne de devenir un acteur européen majeur dans la conception, la gestion et la distribution d'actifs immobiliers et financiers. Cette nouvelle marque vise également à procurer d'avantage de lisibilité entre les différents métiers du groupe et à concrétiser leur complémentarité.

Les dénominations des différentes filiales du groupe évoluent également.

- Avenir Finance Investment Managers devient Advenis Investment Managers
- · Avenir Gestion Privée devient Advenis Gestion Privée.
- Adval devient Advenis Real Estate Solutions.
- Avenir Finance Immobilier devient Advenis Value Add.
- · Les filiales Inoprom, AUPERA et Réalista Résidences concervent leur dénomination actuelle.

![](_page_63_Picture_0.jpeg)

51, rue de Saint-Cyr 69009 LYON Tél. 04 27 70 54 00 Fax, 04 27 70 54 01 www.advenis.fr email: info@avenirfinance.fr

### DECLARATION DU RESPONSABLE DU RAPPORT SEMESTRIEL

J'atteste qu'à ma connaissance les comptes semestriels consolidés résumés au 30 juin 2015 sont établis conformément aux normes comptables applicables et donnent une image fidèle du patrimoine, de la situation financière et du résultat de l'ensemble des entreprises comprises dans la consolidation du groupe AVENIR FINANCE, et que le rapport semestriel d'activité présente un tableau fidèle des évènements importants survenus pendant les six premiers mois de l'exercice et de leur incidence sur les comptes semestriels, des principaux risques et des principales incertitudes pour les six mois restants de l'exercice et des principales transactions entre parties liées.

Stephane AMINE

Président Directeur Général

### **ADVENIS**

Société anonyme au capital de 4.683 492 € Siège social : 51 rue de Saint Cyr 69009 LYON RCS: LYON 402 002 687

Rapport des Commissaires aux Comptes sur l'information financière semestrielle

Période du 1er janvier 2015 au 30 juin 2015

ANDREE NEOLIER & ASSOCIES

**MAZARS** 

### **ANDREE NEOLIER & ASSOCIES**

9 AVENUE VICTOR HUGO ; 69160 TASSIN LA DEMI-LUNE

### **MAZARS**

LE PREMIUM - 131, BOULEVARD STALINGRAD - 69624 VILLEURBANNE CEDEX

### **ADVENIS SA**

Information financière semestrielle

Période du 1<sup>er</sup> janvier au 30 juin 2015

Rapport des Commissaires aux Comptes sur l'information financière semestrielle

Aux Actionnaires.

En exécution de la mission qui nous a été confiée par votre assemblée générale, et en application de l'article L. 451-1-2 III du code monétaire et financier, nous avons procédé à :

- l'examen limité des comptes semestriels consolidés de la société ADVENIS, relatifs à la période du 1er janvier 2015 au 30 juin 2015, tels qu'ils sont joints au présent rapport;
- la vérification des informations données dans le rapport semestriel d'activité.

Ces comptes semestriels consolidés ont été établis sous la responsabilité du conseil d'administration. Il nous appartient, sur la base de notre examen limité, d'exprimer notre conclusion sur ces comptes.

### I - Conclusion sur les comptes

Nous avons effectué notre examen limité selon les normes d'exercice professionnel applicables en France.

Un examen limité consiste essentiellement à s'entretenir avec les membres de la direction en charge des aspects comptables et financiers et à mettre en œuvre des procédures analytiques. Ces travaux sont moins étendus que ceux requis pour un audit effectué selon les normes d'exercice professionnel applicables en France. En conséquence, l'assurance que les comptes, pris dans leur ensemble, ne comportent pas d'anomalies significatives obtenue dans le cadre d'un examen limité est une assurance modérée, moins élevée que celle obtenue dans le cadre d'un audit.

Sur la base de notre examen limité, nous n'avons pas relevé d'anomalies significatives de nature à remettre en cause, au regard du référentiel IFRS tel qu'adopté dans l'Union européenne, la régularité et la sincérité des comptes semestriels consolidés et l'image fidèle qu'ils donnent du patrimoine et de la situation financière à la fin du semestre ainsi que du résultat du semestre écoulé de l'ensemble constitué par les personnes et entités comprises dans la consolidation.

**ADVENIS SA** 

**Information financière** semestrielle Période du l<sup>er</sup> janvier

au 30 juin 2015

Sans remettre en cause la conclusion exprimée ci-avant, nous attirons votre attention sur la note 1.4 de l'annexe des comptes consolidés intermédiaires qui décrit les nouvelles normes et interprétations appliqués à compter du 1er janvier 2015 et notamment le changement de méthode comptable résultant de l'application de l'interprétation d'IFRIC 21.

### II - Vérification spécifique

Nous avons également procédé à la vérification des informations données dans le rapport semestriel d'activité commentant les comptes semestriels consolidés sur lesquels a porté notre examen limité.

Nous n'avons pas d'observation à formuler sur leur sincérité et leur concordance avec les comptes semestriels consolidés.

Fait à Tassin La Demi-Lune et à Villeurbanne, le 30 juillet 2015

Les Commissaires aux comptes

**MAZARS** 

**Emmanuel Charnavel** 

**ANDREE NEOLIER** & ASSOCIES

![](_page_67_Picture_63.jpeg)